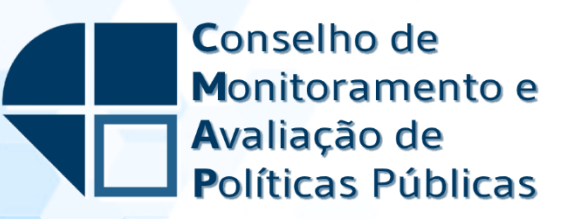

**Relatório de Avaliação** 

**Programa de Geração de Emprego e Renda - Proger**

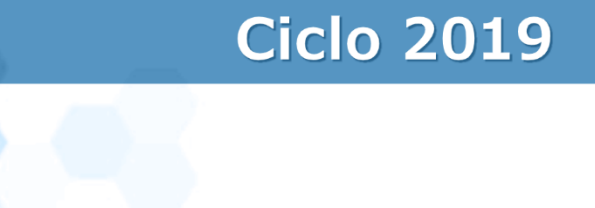

## **CONSELHO DE MONITORAMENTO E AVALIAÇÃO DE POLÍTICAS PÚBLICAS**

### **COMITÊ DE MONITORAMENTO E AVALIAÇÃO DE SUBSÍDIOS DA UNIÃO**

#### **Ciclo CMAP**

**2019** 

**Política avaliada Programa de Geração de Emprego e Renda - Proger** 

#### **Coordenador da avaliação**

**Secretaria de Políticas Públicas para o Emprego / Ministério da Economia** 

#### **Executores da avaliação**

**Instituto de Pesquisa Econômica Aplicada / Ministério da Economia** 

**Informações: Secretaria de Avaliação, Planejamento, Energia e Loteria Tel: (61) 3412-2358/2360 Home Page: https://www.gov.br/economia/pt-br/acesso-ainformacao/participacao-social/conselhos-e-orgaos-colegiados/cmap/** 

> **É permitida a reprodução total ou parcial do conteúdo deste relatório desde que mencionada a fonte.**

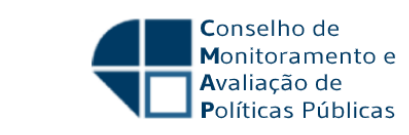

# **Lista de painéis**

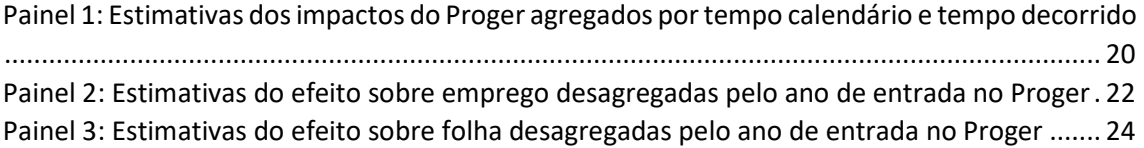

**RESP** 

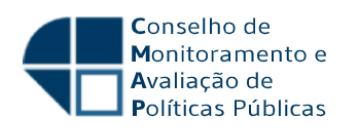

## **Lista de tabelas**

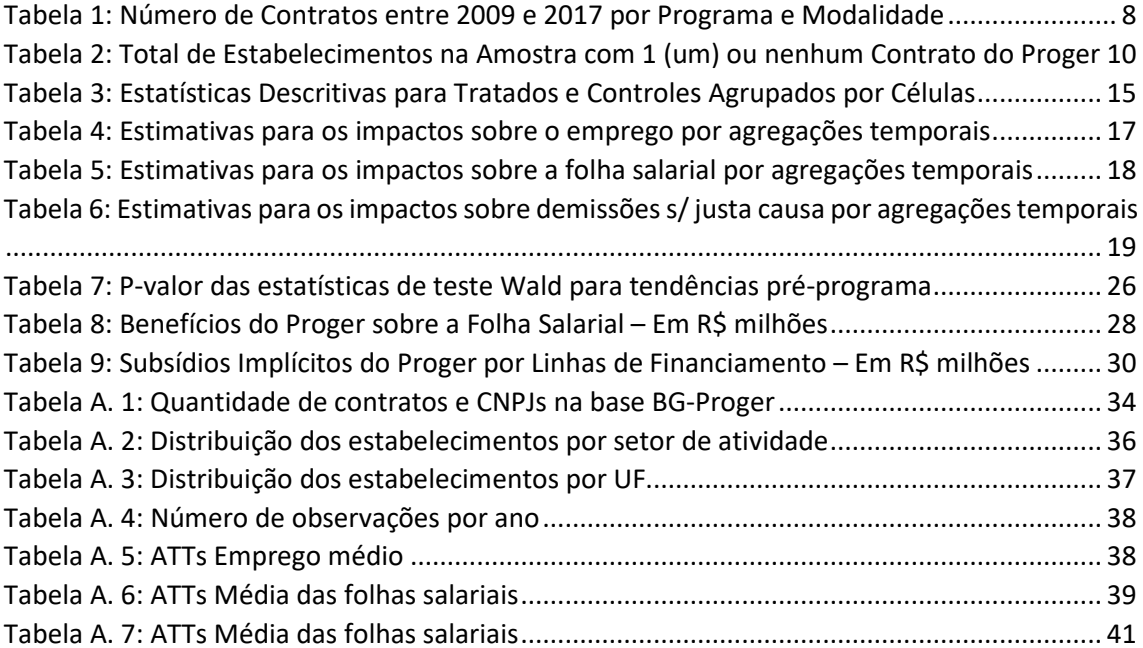

555

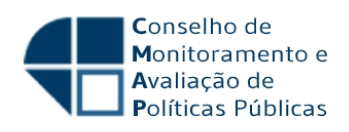

## Sumário

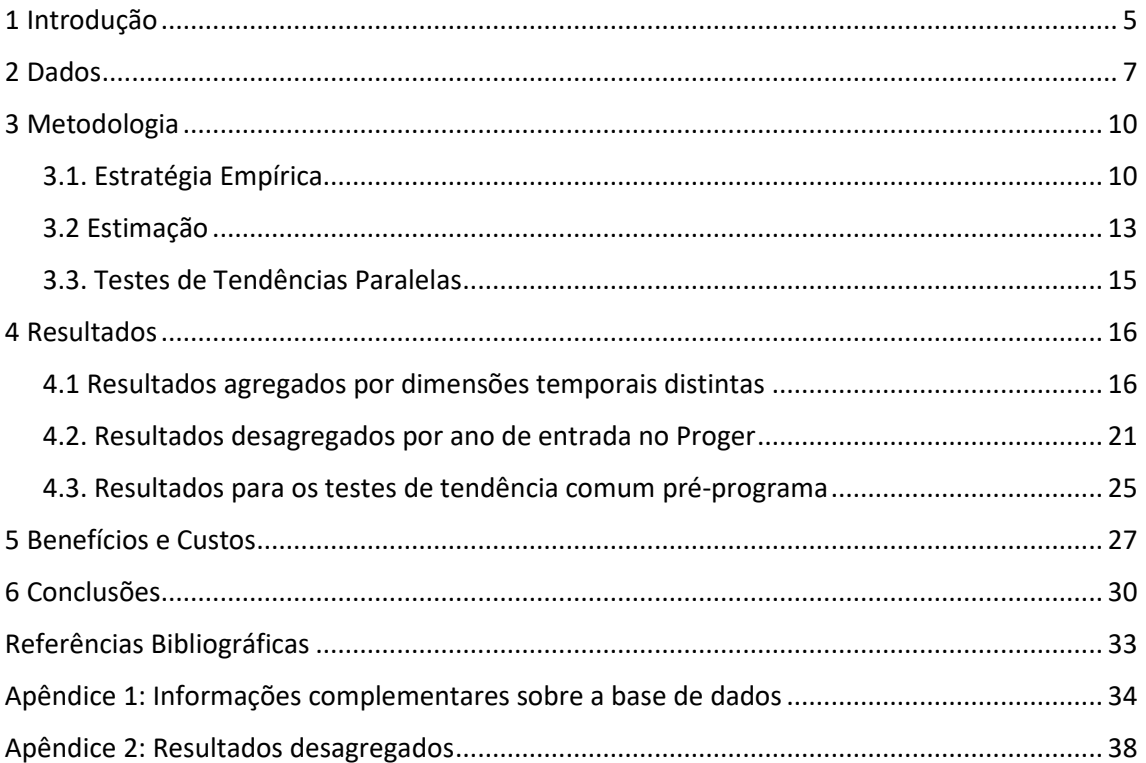

**RESP** 

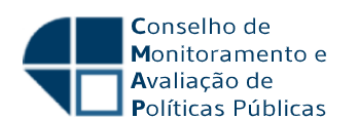

## **1 Introdução**

Este relatório tem como propósito comunicar os resultados de uma avaliação de impacto do Programa de Geração de Emprego e Renda (Proger) nas dimensões de emprego e renda. Tratase de uma avaliação encomendada no âmbito do Conselho de Monitoramento e Avaliação de Políticas Públicas (CMAP) – especificamente, do Comitê de Monitoramento e Avaliação dos Subsídios da União (CMAS) – cuja execução ficou a cargo do IPEA. Para essa avaliação acordouse um escopo com o órgão setorial (SPPE/ME) e o órgão supervisor (SECAP/ME) que abrange os financiamentos contratados entre 2009 e 2017 em 4 linhas do programa: FAT Fomentar, Proger Urbano, Exportação e Turismo. O impacto dessas linhas foi avaliado conjuntamente para as dimensões de emprego, massa salarial e demissões sem justa causa.

O Proger foi instituído em 1994 pelo Conselho Deliberativo do Fundo de Amparo ao Trabalhador – Codefat. O Programa foi concebido como um instrumento de política pública com o objetivo de gerar emprego e renda por meio da concessão de financiamentos a empresas de menor porte no país. Os recursos desses financiamentos são provenientes do Fundo de Amparo ao Trabalhador (FAT) e são emprestados, mediante autorização e regulamentação do Codefat, aos bancos oficiais federais, que se responsabilizam pela seleção das empresas beneficiárias. Os recursos repassados aos bancos oficiais são remunerados – pela SELIC, quando não aplicados nos financiamentos, e pela TLP (substituta da TJLP), quando aplicados – e retornam ao FAT automática e periodicamente. A diferença entre a remuneração dos fundos do programa (TLP ou TJLP, no passado) e o custo (médio) de emissão de títulos do Tesouro Nacional geram um subsídio creditício (ou implícito) às empresas participantes do programa.

O total de recursos aplicados no Proger (em todas as linhas) tem sido considerável desde sua criação. Pelos dados da SPPE/ME, o volume de recursos gira entre R\$ 4 bilhões e R\$ 6 bilhões até os primeiros anos da década de 2000, aumenta até atingir o pico de R\$ 25 bilhões em 2006 e decresce partir daí até alcançar cerca de R\$ 5 bilhões em 2018 e R\$ 1,3 bilhões em 20191.

Desde sua concepção, o Proger tem seguido um planejamento que incorpora o monitoramento e a avaliação do programa. Como resultado, o Proger já foi objeto de ao menos cinco avaliações de impacto a serem sumarizadas a seguir.2

Passos (2004) avalia o impacto do Proger Urbano sobre o emprego dos estabelecimentos que contraíram financiamento entre 2000 e 2001. Essa avaliação pode ser considerada um marco, não apenas por ser a primeira avaliação de impacto do Proger, mas por fornecer as bases metodológicas a serem utilizadas nas avaliações subsequentes. O autor constrói a base de dados através da junção dos registros administrativos do Proger e do Caged e depois aplica o estimador de pareamento com escore de propensão (Propensity Score Matching, ou PSM). Esses dois procedimentos são reproduzidos nas avaliações subsequentes, bem como a forma de apresentar os resultados, mostrando as estimativas por tempo decorrido desde a contratação do financiamento. Os resultados reportados em Passos (2004) mostram impactos positivos e crescentes com tempo decorrido (até 30 meses).

Três avaliações "internas" são realizadas seguindo o trabalho de Passos (2004). Uma avaliação sobre a geração de emprego em empresas que contrataram financiamento do Proger entre 2000

<sup>&</sup>lt;sup>1</sup> Todos os dados do programa foram obtidos em: http://bi.mte.gov.br/bgproger/login.php

<sup>2</sup> O IBASE realizou uma avaliação do Proger em 1999 que não se enquadra como avaliação de impacto do programa.

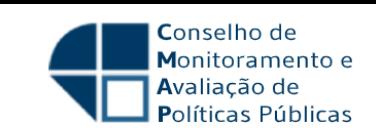

e o primeiro semestre de 2008 é reportada em MTE (2010). Os resultados apontam para um impacto de 4,2% e 12,8% respectivamente para um ano e três anos após a contratação do financiamento. Já MTE (2014) reporta resultados e procedimentos de uma avaliação de impacto sobre o emprego de empresas financiadas na linha Proger Urbano Investimento entre 2008 e 2011. São registrados impactos de 4,4% e 8,4% no emprego um ano e três anos após a contratação do financiamento, respectivamente. A avaliação mais recente, MTb (2016), contempla empresas financiadas na linha Proger Urbano e FAT Turismo entre 2008 e 2014. Os resultados apontam impactos de 7,2% (7,3%) sobre o emprego na linha Proger Urbano (FAT Turismo) após um ano e de 13,1% (8%) após três anos da contratação.

Por fim, há ainda uma avaliação externa realizada pela FIPE em 2011. Essa avaliação procura ampliar o escopo das avaliações anteriores em algumas dimensões. Em primeiro lugar, considera um outro método de estimação para além do PSM, que vem a ser o método de diferença-emdiferenças (DD). Ademais a avaliação da FIPE procura estimar o efeito do Proger em outras dimensões das empresas, tais como margem de lucro e massa salarial. Por fim, os dados da RAIS e dos registros administrativos do Proger são complementados com dados primários coletados em empresas de alguns municípios selecionados. Os resultados apontam para impactos positivos no nível de emprego, mas não em outras variáveis. Um padrão distinto nos resultados dessa avaliação é que a magnitude dos impactos sobre o emprego diminui no segundo ano em relação ao primeiro ano após o contrato.

A presente avaliação contribui em três frentes. Em primeiro lugar, utiliza uma metodologia distinta que pode ser considerada um avanço em relação às usadas nas avaliações anteriores do Proger (PSM e DD). O método aqui empregado faz uso do escore de propensão e é uma expansão do DD que oferece maior flexibilidade para reportar de forma agregada os resultados obtidos separadamente por distintos grupos de empresas financiadas pelo Proger.3 Além de permitir expor os impactos de acordo com o tempo decorrido desde a contratação do empréstimo, o método também possibilita reportar os resultados para cada um dos anos compreendidos no período de análise (2009 a 2018). Outro avanço importante do método reside no procedimento de inferência para testar tanto a significância estatística dos efeitos estimados, como para testar a hipótese fundamental para a validade do método. Mais informações sobre esses aspectos serão apresentadas na seção do relatório dedicada à metodologia.

A presente avaliação também contribui para um entendimento mais apurado dos impactos do Proger ao aumentar o leque de dimensões avaliadas. Para além de estimativas de impacto sobre emprego, também são incorporados os impactos sobre a massa salarial e as demissões sem justa causa. A primeira dimensão pode ser útil em análises de custo-benefício, conforme será exposto na seção 5. O impacto sobre demissões visa checar o potencial impacto que o Proger pode ter sobre gastos com seguro desemprego. Por fim, a presente avaliação também oferece uma atualização dos efeitos do programa ao contemplar os financiamentos realizados em anos mais recentes (após 2014).

Para além desta introdução, este relatório apresenta a construção da base de dados na seção 2, a metodologia utilizada na seção 3 e os resultados na seção 4. Nesta última seção, são apresentadas estimativas de impactos que se mostram positivas tanto para emprego como para massa salarial, e com tendência de crescimento tanto no tempo calendário como em termos de

<sup>&</sup>lt;sup>3</sup> O método representa o estado da arte para avaliação de impacto em contextos onde as unidades avaliadas se beneficiam do programa em diferentes momentos do tempo.

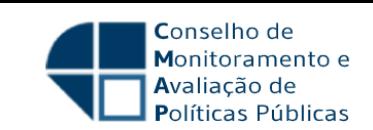

tempo decorrido desde a contratação do empréstimo. Na seção 5, são tecidas algumas considerações a respeito das dificuldades de realizar uma análise de custo-benefício apropriada sobre o Proger e apresentadas tanto estimativas de uma parcela dos benefícios monetários do programa, quanto um levantamento dos seus subsídios implícitos. A comparação entre esses dois montantes, contudo, não é apropriada devido a algumas limitações metodológicas que serão discutidas na seção 5. Um sumário e as principais conclusões do relatório são apresentados na seção 6.

## **2 Dados**

Os dados dos contratos de crédito por empresas foram obtidos da Base de Gestão do Sistema de Acompanhamento da Execução dos Programas de Geração de Emprego e Renda do FAT (BG-Proger), disponibilizados online para a elaboração deste relatório. A base possui dados dos contratos desde o ano 2000 e foram utilizadas neste relatório as informações dos CNPJs dos contratantes, data do contrato, programa e modalidade do empréstimo.

Os programas selecionados para análise foram o Proger Urbano, Turismo e Exportação e o FAT Fomentar, nas modalidades de capital de giro e investimento. Apesar de a base disponibilizar dados de 2000 a 2020, esse relatório se restringe a análise dos efeitos do programa para os contratos feitos para o período mais recente de 2009 a 2017. A tabela 1 mostra como os  $contrators$  retirados da BG-Proger se distribuem entre os programas nesse período<sup>4</sup>.

<sup>4</sup> Cabe assinalar que além das diferenças nos tamanhos entre os programas observadas na tabela 1, existe um substancial variação temporal dos contratos por programa. A tabela A.1 do Apêndice 1 mostra a distribuição temporal dos contratos por programa e modalidade de acordo com o BG-Proger. O FAT Fomentar, por exemplo, não tem contratos no período de 2009 a 2015, e retorna em 2016 com o maior valor de sua série. Outro exemplo é a modalidade de capital de giro do Proger Urbano, que não apresenta contratos de 2013 a 2015. Essas mudanças restringiram as possibilidades de análise dos impactos do programa desagregadas por tipo de contrato.

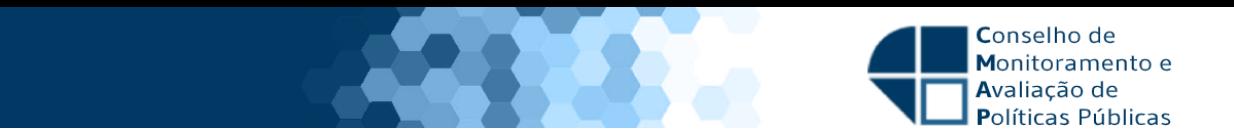

#### **Tabela 1: Número de Contratos entre 2009 e 2017 por Programa e Modalidade**

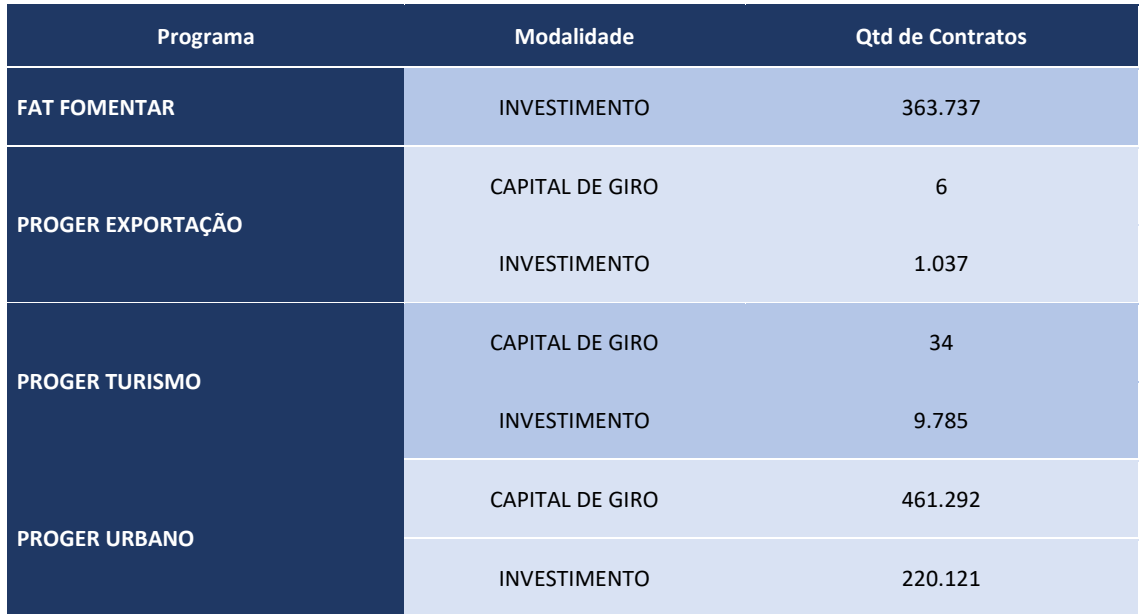

Fonte: BG-Proger

Como será explicado na seção de metodologia, os efeitos do Proger são estimados com base em uma estratégia de identificação para qual a disponibilidade de períodos anteriores à entrada dos estabelecimentos no programa permite realizar alguns testes que proveem evidências sobre a validade da metodologia empregada. Como a base final usada na estimação compreende os anos de 2005 a 2018, a restrição dos contratos para os anos de 2009 a 2017 permite que o grupo de empresas contratantes em 2009 sejam observadas por quatro anos antes da entrada no programa. Além disso, as empresas tomadoras de empréstimo em 2017 são observadas por mais um ano após seu tratamento. A seguir são explicados os procedimentos que geraram essa base para a estimação.

Os dados de contratos de 2009 a 2017 obtidos do BG-Proger foram agregados no nível de estabelecimento utilizando a informação do CNPJ, gerando um total de 263.574 estabelecimentos. Como o efeito do programa pode diferir de acordo com o número de vezes que o estabelecimento toma crédito pelo programa, optou-se por manter somente os estabelecimentos com apenas um contrato entre 2009 e 2017. Essa opção diminuiu a amostra inicial de 263.574 estabelecimentos para 176.588 CNPJs (67% do total).

Em seguida, juntou-se esses dados com aqueles provenientes da Relação Anual de Informações Sociais (RAIS), tendo uma vez mais o CNPJ como a chave. Dos 176.588 estabelecimentos com apenas um contrato, foram encontrados 140.250 (79,4%) no período de análise entre 2005 e 2018. A RAIS permitiria o uso de anos anteriores a 2005, entretanto a análise é restrita àquele ano pela capacidade de processamento de dados tão volumosos. O período escolhido permite a observação de um período pré-tratamento por pelo menos quatro anos (caso dos contratantes de 2009) e de pós-tratamento de no mínimo um ano (caso dos contratantes de 2017), dependendo do ano em que o empréstimo foi tomado. A junção com a RAIS permite obter outras informações como o número de vínculos, desligamentos e contratações por estabelecimento, assim como os salários e características individuais dos empregados tais como escolaridade e idade.

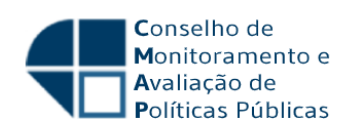

Além de prover informações complementares para os estabelecimentos que obtiveram financiamento pelo Proger, a RAIS também serve como fonte de informações para construção do grupo de controle, que é formado por empresas que não tomaram empréstimos no período. Isso foi implementado excluindo da RAIS todos os CNPJs que apareciam na base BG-Proger desde o ano 2000, o período mais antigo disponível.5 Esse procedimento foi feito para garantir que o grupo de controle inclua apenas empresas que nunca tomaram empréstimos dos programas que estão sendo avaliados.

Como será detalhado na seção de metodologia, o estimador usado nesse relatório exige que os dados sejam balanceados, isto é, cada unidade observada deve aparecer em todos os períodos da análise, ou seja, em todos os anos de 2005 a 2018. Esse balanceamento claramente não é possível no nível de estabelecimento devido à rotatividade de CNPJs que abrem e fecham a cada ano no Brasil. Esse fenômeno é particularmente intenso no caso das pequenas empresas, que constituem o público-alvo dos empréstimos analisados. Por essa razão, os dados foram agregados em células que são acompanhadas ao longo de todo o período. As células são criadas a partir da interação tripla de Unidades da Federação (27), subsetores de atividade (24, excluindo Administração Pública) e grupos de tratamento (10 grupos, uma para cada ano de contrato e mais um para o controle).6 Além disso, para evitar que surjam células com um número reduzido de estabelecimentos, foram mantidas apenas as com no mínimo 20 estabelecimentos em todos os anos.

Após a utilização dos filtros mencionados, estão agregados nas células da base final cerca de 7,5 milhões de estabelecimentos, dos quais 103.175 haviam se beneficiado de um financiamento do Proger em uma das quatro modalidades destacadas acima e 7.403.513 que não haviam se beneficiado de nenhum financiamento do Proger até 2019.

A tabela 2 mostra como se distribuem os estabelecimentos por ano de contratação do financiamento. Fica muito claro que essa distribuição está longe de ser uniforme. Há uma concentração de estabelecimentos que contrataram o financiamento nos anos iniciais (2009 e 2010) ou finais (2016 e 2017). Em particular, o ano de 2009 concentra 54,4% dos estabelecimentos que obtiveram algum financiamento das linhas aqui consideradas.

<sup>&</sup>lt;sup>5</sup> A extração das empresas foi feita em 18 de março de 2020, lembrando que o sistema é atualizado diariamente.

<sup>6</sup> O setor Administração Pública foi excluído dadas as suas especificidades frente ao contexto analisado.

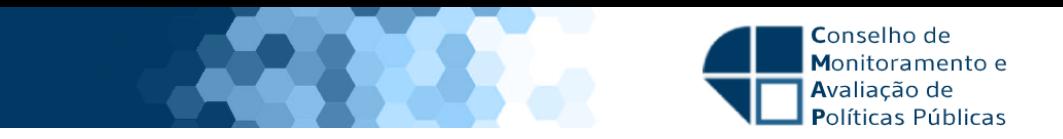

#### **Tabela 2: Total de Estabelecimentos na Amostra com 1 (um) ou nenhum Contrato do Proger**

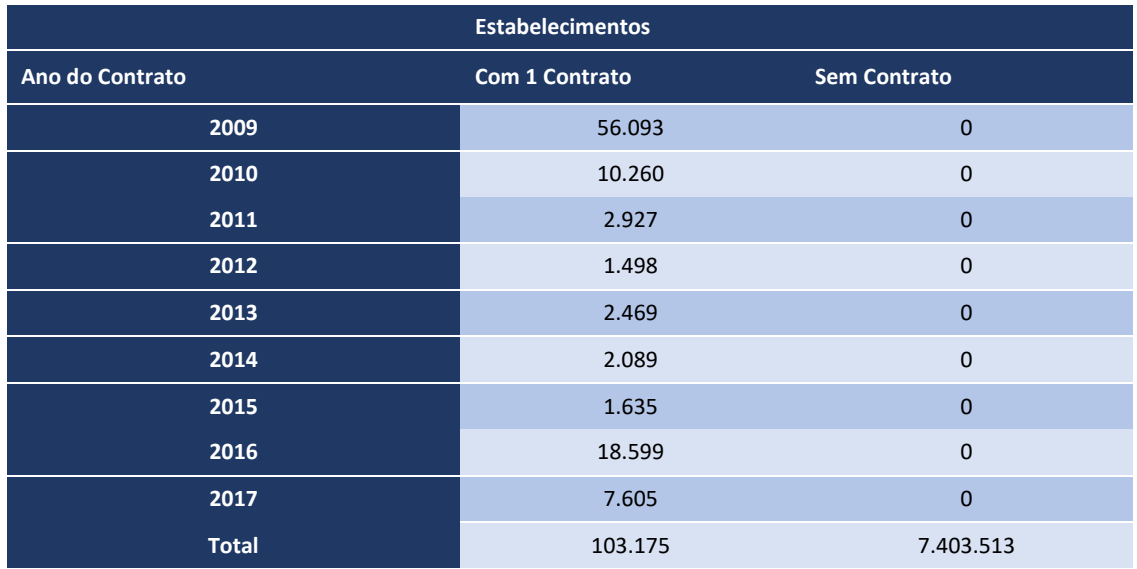

Fonte: BG-Proger e Rais

Nota: Amostra construída com base na concatenação das bases do BG-Proger e RAIS. Ver texto para a descrição da construção da amostra.

Por fim, as tabelas A.2 e A.3 expostas no apêndice 1 ilustram como esses estabelecimentos estão distribuídos por setor de atividade e unidade da Federação.

## **3 Metodologia**

### **3.1 Estratégia Empírica**

Uma vez que a concessão de crédito às empresas participantes no Proger não é realizada de forma aleatorizada, a avaliação de impacto do programa implementada neste relatório utiliza dados observacionais da base de informação do programa e da RAIS descritos na seção 2. A metodologia aqui empregada é uma versão expandida do método de diferença-em-diferenças na qual procura-se levar em consideração algumas importantes características do Proger e de seus potenciais impactos, a saber: (i) a possibilidade do programa iniciar em diferentes momentos para grupos distintos de unidades tratadas; (ii) a disponibilidade de dados para diversos períodos pré e pós-programa para os diferentes grupos de unidades tratadas e não tratadas; (iii) os impactos do programa poderem ser heterogêneos tanto entre os distintos grupos de unidades tratadas quanto ao longo do tempo.

Especificamente, o método aqui utilizado baseia-se em Callaway e Sant'Anna (2020) (CS, doravante), que desenvolvem um dos estimadores mais flexíveis entre os propostos na literatura econométrica que vem expandindo o método de DD para contextos como o descrito no parágrafo anterior.7 Em particular, o estimador por eles proposto permite identificar efeitos heterogêneos de intervenções não só para distintos grupos de unidades tratadas segundo o momento de entrada no programa, como também para diferentes períodos de tempo. Adicionalmente, para esta última dimensão, o estimador permite computar efeitos

<sup>&</sup>lt;sup>7</sup> Entre os diversos artigos dessa recente literatura, vale citar Chaisemartin e D'Haultfoeuille (2017, 2020), Borusyak e Jaravel (2018) e Sun e Abraham (2020).

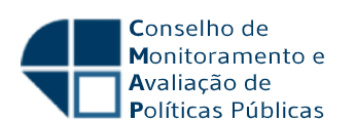

heterogêneos em termos tanto do tempo calendário quanto do tempo decorrido desde a entrada no programa. O estimador também é suficientemente flexível para que os efeitos estimados possam ser agregados para o conjunto de cada uma dessas dimensões separadamente.

O ponto de partida do estimador proposto por CS é agrupar as unidades tratadas – no caso do Proger, os estabelecimentos que receberam crédito pelo programa – de acordo com o momento em que participaram pela primeira vez do tratamento. Esses grupos podem ser entendidos como coortes de entrada no programa e são denotados por  $q$ . Para a avaliação de impacto do Proger realizada neste relatório,  $g = 2009,2010,...,2017$ .

O elemento central do método consiste em identificar o efeito do programa sobre os tratados para cada combinação  $(g, t)$ , onde g são as coortes de entrada e t o tempo calendário.8 É com base nesse elemento que os diversos efeitos heterogêneos são identificados e estimados pelo método desenvolvido por CS.

Na sua versão ampla, o estimador faz uso de variáveis observáveis de tratados e controles – definidos como as unidades que nunca entram no programa – para tornar essas segundas unidades mais próximas das primeiras em termos da probabilidade de participar do programa e das suas características observáveis. Para tanto, utiliza-se o escore de propensão, que é definido por:  $P_a(X) = P(G_a = 1 | X, G_a + C = 1)$ , onde X denota o conjunto (escolhido) de variáveis observáveis,  $G_a$  é uma variável binária (ou simplesmente dummy) que assume valor 1 (0) se a unidade entra (não entra) no programa no período  $q \in \mathcal{C}$  também é uma dummy cujo valor é 1 (0) se a unidade pertence (não pertence) ao grupo de controle. Note-se que o escore de propensão é estimado para cada coorte de entrada no programa  $q_i$ , o que gera maior flexibilidade para se obter a semelhança de características entre controles e cada grupo de entrada na intervenção.

Como no método de diferença-em-diferença em geral, a hipótese central por trás do estimador proposto por CS é que o grupo de controle forneça a trajetória da média da variável de resultado de interesse após o programa para os grupos tratados caso esses não tivessem participado do tratamento. Em outas palavras, a hipótese requer que o grupo de controle represente o contrafactual para os grupos de tratamento na ausência do programa. Essa hipótese não é diretamente testável, mas evidências sobre a sua validade podem ser obtidas por meio de testes sobre a semelhança das trajetórias das médias da variável de resultado para os grupos tratados e de controle antes da entrada no programa para cada coorte tratada. Esses testes são conhecidos como testes de tendência pré-programa e CS propõem alguns que serão discutidos mais adiante.

Mais formalmente, dado que se dispõe de informação para os períodos  $t = 1,2,\ldots, \tau$ , o estimador proposto por CS para o efeito médio do tratamento sobre os tratados (average treatment on the treated, ATT, em inglês) para o grupo q no período  $t \geq g$  é dado por:

 $^8$  Note-se que, uma vez fixado  $g$ , a passagem de  $t$  também define o tempo decorrido desde a entrada no programa, denotado por  $e = t - g + 1$ . Por exemplo, para  $g = 2009$  (i.e., a coorte de entrada no Proger em 2009) e  $t = 2010$ , o tempo decorrido é igual a  $e = 2 = 2010 - 2009 + 1$ . É importante notar que se utiliza a hipótese de que o tratamento é irreversível, isto é, uma vez que a unidade entra no programa, ela é sempre considerada tratada no intervalo de observação.

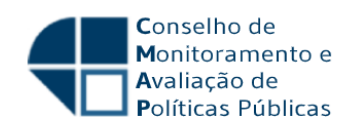

$$
ATT(g,t) = E\left[\left(\frac{c_g}{E[c_g]} - \frac{\frac{P_g(X)C}{1 - P_g(X)}}{E\left[\frac{P_g(X)C}{1 - P_g(X)}\right]}\right) (Y_t - Y_{g-1})\right] = E\left[(w_g^G - w_g^C)(Y_t - Y_{g-1})\right] = E\left[w_g^G(Y_t - Y_{g-1})|G_g = 1\right] - E\left[w_g^C(Y_t - Y_{g-1})|C = 1\right],\tag{1}
$$

onde  $Y_t$  e  $Y_{g-1}$  denotam respectivamente a variável de resultado em  $t$  e no período imediatamente anterior à entrada no programa do grupo  $g.9$  Devido à presença das dummies  $G_a$  e  $C$  no primeiro termo entre parênteses da expressão (1), tem-se que a diferença  $(Y_t - Y_{a-1})$ é calculada separadamente para cada grupo  $g$  e para o seu respectivo grupo de controle.10 Na realidade, os elementos desse primeiro termo podem ser vistos como pesos respectivamente

para os grupos de tratamento,  $w_g^G = \frac{G_g}{E[G]}$  $\frac{G_g}{E[G_g]}$ , e de controle,  $w_g^C =$  $p_{\bm{g}}(X)$ C  $1-p_g(x)$  $E\left[\frac{p_g(X)C}{1-p_g(X)}\right]$ , cujas somas são

normalizadas para serem iguais a um, e que, no segundo caso, ponderaram as observações do grupo de controle com base no escore de propensão,  $P_a(X)$ , gerando a chance (normalizada) de essas observações serem tratadas pelo programa. Isso faz com que os pesos sejam maiores (menores) para as observações do grupo de controle cujas características  $X$  são mais (menos) frequentemente encontradas no grupo  $q$ . Esse método de ponderação gera o balanceamento das características observáveis do grupo  $q$  e do seu respectivo grupo de controle. Além de gerar esse balanceamento, o estimador, tal como o de diferença-em-diferenças, permite controlar para características não observáveis invariantes no tempo dos grupos. No caso do Proger, isso implica que características das firmas que sejam não observáveis e fixas no tempo (por exemplo, habilidades inatas do empreendedor) são levadas em consideração pelo estimador e, portanto, não produzem viés na estimação dos efeitos de interesse.

É importante observar que o estimador  $ATT(g, t)$  é não paramétrico, ou seja, ele é capaz de identificar o efeito do programa sem impor formas funcionais típicas de regressões lineares usadas na literatura de diferença-em-diferenças que controlam para características observáveis. Outra vantagem do estimador é que, ao identificar o efeito para cada grupo  $q$  nos períodos em que  $t \geq q$ , ele permite estimar um conjunto amplo de efeitos heterogêneos de interesse. O foco neste relatório recai sobre dois tipos de efeito. O primeiro refere-se à dimensão tempo calendário e pode ser obtido tanto para cada grupo  $q$  como também para a agregação desses efeitos para cada período do calendário (ano). Seguindo a notação de CS, o efeito agregado para cada ano  $t$  pode ser computado por:

$$
\tilde{\theta}_C(t) = \sum_{g=2}^{\tau} 1\{t \ge g\} ATT(g, t)P(G = g|t \ge g), \qquad (2)
$$

onde a função  $1\{t \geq g\}$  assume valor 1 quando o período  $t \geq g$  e valor 0 em caso contrário e  $P(G = g | t \ge g)$  representa a proporção de tratados no grupo q presentes no período  $t \ge g$ . Esse parâmetro, portanto, é uma média ponderada dos efeitos  $ATT(g, t)$  no período t para todos os grupos tratados que entraram no programa antes de  $t$ . Uma agregação desse parâmetro entre os anos é dada por:

<sup>&</sup>lt;sup>9</sup> Note-se que a defasagem  $g-1$  implica que o efeito do programa não pode ser obtido para o grupo tratado no primeiro período disponível nos dados, ou seja, o efeito só pode ser identificado para  $q \ge 2$ .

<sup>&</sup>lt;sup>10</sup> É interessante notar que, ao subtrair a média da diferença (ponderada)  $(Y_t - Y_{a-1})$  para os grupos tratados e de controle, o estimador em (1) possui a estrutura do estimador básico de diferença-emdiferenças.

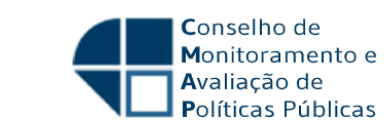

$$
\theta_C = \frac{1}{\tau - 1} \sum_{t=2}^{\tau} \tilde{\theta}_C(t), \quad (3)
$$

que fornece o efeito médio global do programa para a dimensão tempo calendário. Na avaliação dos impactos do Proger,  $\tilde{\theta}_C(t)$  é obtido para  $t = 2009, \ldots, 2018$ .

A outra dimensão temporal analisada neste relatório refere-se ao tempo decorrido desde a entrada pela primeira vez das unidades tratadas no programa. Sendo o tempo decorrido denotado por  $e = t - q + 1$ , a agregação dos efeitos nessa dimensão é dada por:

$$
\tilde{\theta}_D(e) = \sum_{g=2}^{\tau} \sum_{t=2}^{\tau} 1\{e = t - g + 1\} ATT(g, t) P(G = g | e = t - g + 1), \tag{4}
$$

onde  $1{e = t - g + 1}$  assume valor 1 quando o tempo decorrido após a entrada no programa é exatamente igual a e e valor 0 em caso contrário e  $P(G = g | e = t - g + 1)$  é a proporção de tratados no grupo  $q$  em  $e$ . Esse parâmetro fornece o efeito médio do programa para as unidades tratadas por  $e$  períodos após a entrada no programa. No caso da avaliação de impacto aqui realizada, é possível calcular esse parâmetro para  $e = 1, 2, \ldots, 10$ . O efeito médio agregado para todas as durações é dado por:

$$
\theta_D = \frac{1}{\tau - 1} \sum_{e=1}^{\tau - 1} \tilde{\theta}_D(e). \quad (5)
$$

#### **3.2 Estimação**

O estimador da expressão (1) pode ser utilizado com dados de painel em que as unidades de observação são agentes individuais, por exemplo estabelecimentos. No entanto, devido à forma do estimador, com pesos os  $w_g^G$ e  $w_g^C$  invariantes no tempo, o painel deve ser balanceado, isto é, os dados de cada estabelecimento entre os grupos tratados e de controle devem aparecer em todos os períodos da janela temporal de estimação. Essa exigência é muito difícil de ser atendida com dados de firmas, já que elas nascem em distintos períodos e muitas têm duração curta de vida. Assim, como o período utilizado na análise é longo ( $t = 2005, \ldots, 2018$ ), não foi possível usar o estimador com base em um painel de estabelecimentos. Distintamente, optou-se por criar um painel balanceado baseado em células de observação definidas pelo cruzamento de Unidades da Federação (27), subsetores de atividade (2311 no total) e grupo de tratamento  $(g = 2009, \ldots, 2017)$ . Mais especificamente, agrupam-se os estabelecimentos dos grupos de tratamento e controle segundo essas células e, para que elas não fossem formadas por um número reduzido de estabelecimentos, foram mantidas apenas as células com pelo menos 20 estabelecimentos em todos os anos. Ao todo a base final contém 883 células que são acompanhadas por 14 períodos (2005 a 2018), sendo 573 de controle e 310 de tratamento.12

O interesse sobre os impactos do Proger recaiu sobre as variáveis: (i) nível de emprego, (ii) folha de salários e (ii) desligamentos sem justa causa. Essas variáveis de resultado,  $Y_t$ , foram

<sup>11</sup> A classificação por subsetores possui 25 categorias, mas os itens "Administração Pública" e "Agricultura" não possuíam estabelecimentos com contratos.

<sup>&</sup>lt;sup>12</sup> A tabela A.4 no apêndice 1 mostra o número de células para cada grupo  $q$ , para o conjunto desses grupos e para o grupo de controle que foram acompanhadas ao longo do período de análise.

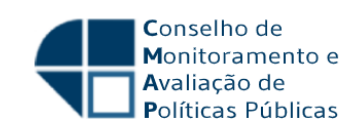

construídas como a média no nível da célula do logaritmo de cada uma dessas variáveis observadas no nível do estabelecimento.13

A estimação do impacto do programa para cada grupo  $q$  foi realizada em dois passos. No primeiro, estima-se o escore de propensão,  $P_a(X)$  e, no segundo, aplica-se seu valor predito na expressão (1). O impacto é computado para os períodos pós-programa para cada  $q$  (i.e., para  $t \geq q$ ) com base nas médias amostrais que correspondem ao termo de expectativa fora dos colchetes para o  $ATT(g, t)$  na expressão (1). Os demais estimadores apresentados nas expressões (2) e (4) são obtidos diretamente com base nas estimativas dos  $ATT(g, t)$ s e das proporções que aparecem nas respectivas fórmulas desses estimadores.

A estimação do escore de propensão foi realizada com base no modelo Logit e teve especificação definida por termos lineares, quadráticos e cúbicos para as variáveis: percentagem de firmas com menos de 3 anos de existência, percentagem de firmas com mais de 10 anos de existência, percentagem de trabalhadores formais jovens (menos de 29 anos), percentagem de trabalhadores formais com pelo menos o ensino médio completo, percentagem de firmas com mais de 20 empregados. Essas variáveis entraram no escore de propensão como médias no nível da célula das observações no período de quatro anos antes da entrada no programa para cada grupo  $g$ . Adicionalmente, dummies de subsetor e de UF foram utilizadas na estimação do escore de propensão.

A tabela 3 apresenta algumas estatísticas descritivas do conjunto dos grupos tratados e de controle para a média de quatro anos antes da entrada no programa. Como esperado, devido às características do Proger, observa-se que as empresas tratadas são em média menores em termos de emprego e folha salarial e tendem a pagar salários mais baixos do que as empresas do grupo de controle. O número mais abundante de estabelecimentos no grupo de controle faz com que, em média, as células para o grupo de tratados sejam menos densas em número de observações. As diferenças das variáveis que entram no escore de propensão entre os grupos aparecem principalmente para a composição etária da força de trabalho, com as tratadas apresentando uma maior proporção de jovens, e, novamente, no porte das empresas, com os controles apresentando uma parcela maior de estabelecimentos com mais de 20 empregados.

Para a realização de inferência sobre os impactos do programa, implementou-se o procedimento proposto por CS de múltiplos *bootstraps*.14 Esse procedimento apresenta uma vantagem importante para estimação de modelos de diferença-em-diferenças com múltiplos períodos, a saber, a obtenção de bandas de confiança uniformes que, distintamente dos intervalos de confiança usuais, permitem testar simultaneamente vários  $ATT(g, t)$ s sem incorrem em vieses decorrentes de múltiplos testes. As bandas de confiança uniformes oferecem a facilidade de se poder visualizar diretamente no gráfico a incerteza na estimação de todos os  $ATT(g, t)$ s de interesse simultaneamente.

<sup>13</sup> No caso de desligamentos, como há estabelecimentos que não demitem durante o ano, adicionou-se o algarismo 1 ao logaritmo dos desligamentos sem justa causa no nível do estabelecimento.

<sup>14</sup> A estimação dos impactos e a parte de inferência foram implementadas por meio do comando mp.spatt do pacote "did" (versão 1.2.3) construído por Callaway e Sant'Anna (2020) na plataforma R.

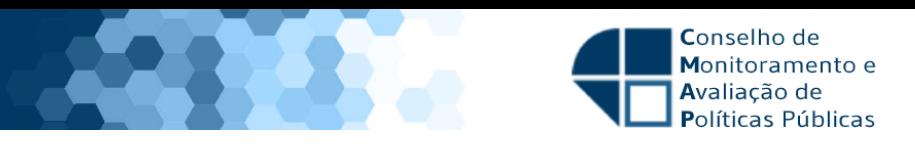

#### **Tabela 3: Estatísticas Descritivas para Tratados e Controles Agrupados por Células**

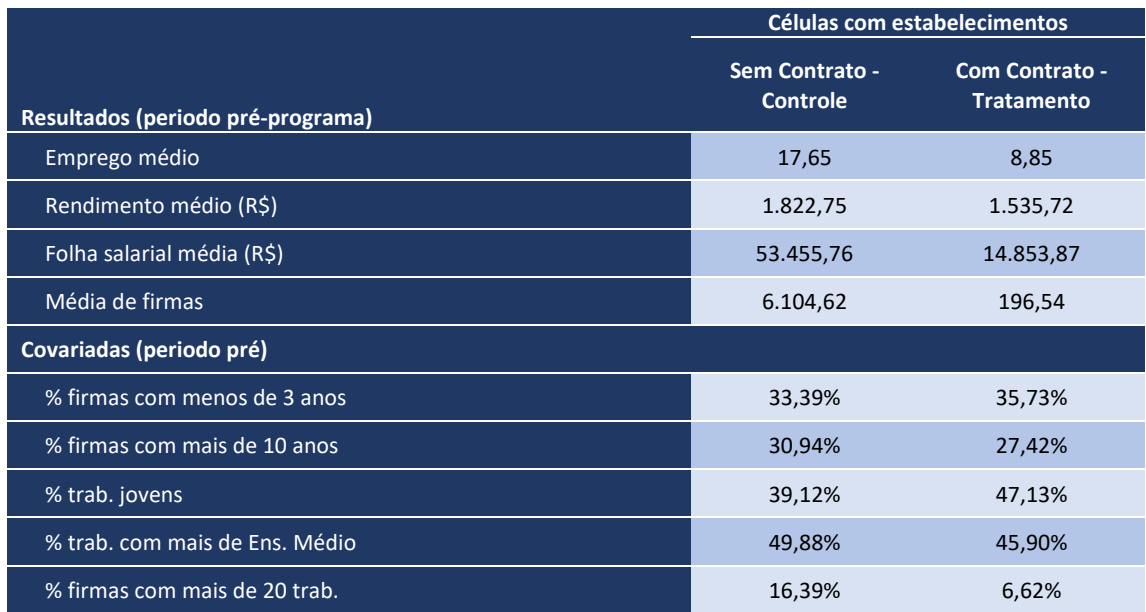

Fonte: Elaboração própria

### **3.3 Testes de Tendências Paralelas**

Como mencionado anteriormente, a hipótese central que permite identificar o  $ATT(g, t)$  é a de que a trajetória da média de  $Y_t$  para o grupo de tratamento  $g$  após o programa (i.e., para  $t\geq g)$ seria dada pela trajetória da mesma média para o grupo de controle na situação contrafactual em que o grupo  $q$  não participa do tratamento. Como essa hipótese não é testável, CS oferecem alguns testes indiretos sobre a validade dela. Para tanto, os autores propõem uma hipótese de tendências paralelas aumentada na qual os períodos anteriores ao tratamento são acrescentados à hipótese inicial, que só considera os períodos posteriores ao tratamento. Essa inclusão dos períodos antes da entrada no programa (i.e.,  $t < g$ ) na hipótese de tendências paralelas permite interpretar o  $ATT(g, t)$  para esses períodos como os "efeitos" do programa sobre os tratados no intervalo temporal antes da entrada no programa. Nesse sentido, os testes de tendências paralelas pré-tratamento podem ser vistos como testes para a ausência de "efeitos" do programa para todos os períodos anteriores ao tratamento do grupo  $q$ . Formalmente, a hipótese nula a ser testada pode ser expressa por:

$$
H_0: E[Y_t - Y_{t-1}|X, G_g = 1] - E[Y_t - Y_{t-1}|X, C = 1] = 0 \ a.s.
$$

para todo  $2 \le t < g \le \tau$ . Caso os testes não rejeitem a hipótese de que esses efeitos são conjuntamente nulos, os testes fornecem evidência de que o grupo de controle é um bom contrafactual para o grupo de tratamento.

CS propõem uma estatística de teste para  $H_0$  que é bastante geral, porém altamente demandante do ponto de vista computacional, especialmente quando há um conjunto amplo de variáveis observáveis em  $X$ . CS propõem também outros dois testes que, apesar de menos gerais, são mais robustos que os usualmente empregados na literatura.15 O primeiro é baseado nas bandas de confiança uniformes introduzidas anteriormente, que permitem visualizar se os

<sup>&</sup>lt;sup>15</sup> Em particular, eles são capazes de lidar com efeitos heterogêneos do programa, que é uma fragilidade (potencial) dos testes tradicionais baseados em modelos de regressão.

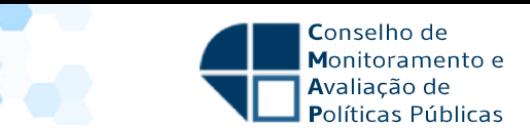

todos os  $ATT(g, t)$ s pré-programa são estaticamente diferentes de zero para cada grupo  $g$ . O segundo é um teste de Wald para todos os "efeitos"  $ATT(g, t)$  anteriores ao programa para cada grupo  $q$  (i.e., para  $t < q$ ) e também para o conjunto dos grupos. Uma vez que são utilizadas diversas variáveis em  $X$  na estimação do escore de propensão, dificuldades computacionais impossibilitaram a implementação do teste mais geral proposto por CS. Na prática, portanto, somente os últimos dois testes foram realizados.

## **4 Resultados**

### **4.1 Resultados agregados por dimensões temporais distintas**

Conforme relatado na seção 3.2, o primeiro passo foi computar efeitos específicos para cada combinação de grupos de empresas com o mesmo ano de ingresso no programa  $(q)$  avaliado em cada ano a partir de então (i.e., para  $t \geq q$ ). O horizonte de avaliação aqui considerado, de 2009 a 2018, nos fornece 54 combinações para essas estimativas de parâmetros referidos como  $ATT(g, t)$ .

Dado esse grande número de estimativas, a atenção é inicialmente focada em dois tipos de agregações desses resultados: i) resultados de todos os grupos  $g$  agregados por ano calendário, conforme a expressão (2); e ii) resultados de todos os grupos agregados por tempo decorrido desde o início do programa, conforme a expressão (4).16

A tabela 4 mostra as estimativas do impacto do Proger sobre o emprego das firmas tratadas de acordo com ambas as agregações temporais mencionadas. O lado esquerdo da tabela traz resultados referentes à agregação das estimativas por ano calendário, enquanto no lado direito estão os resultados agregados por tempo decorrido desde o início do programa.

<sup>&</sup>lt;sup>16</sup> A tabela A.4 do apêndice 2 que mostra os valores de cada uma das 54 estimativas bem como dos seus respectivos erros-padrão. Na próxima subseção, faz-se uma análise dos resultados entre os grupos de tratamento ao longo do tempo.

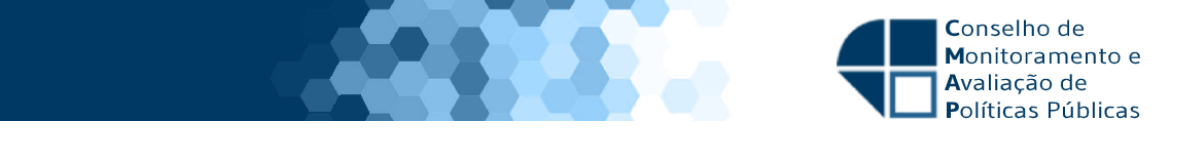

#### **Tabela 4: Estimativas para os impactos sobre o emprego por agregações temporais**

| Impacto por ano calendário |       |       | Impacto por tempo decorrido |       |
|----------------------------|-------|-------|-----------------------------|-------|
| Ano                        | Att   | se    | <b>Anos</b>                 | Att   |
| 2009                       | 0,053 | 0,027 | $\mathbf{1}$                | 0,050 |
| 2010                       | 0,167 | 0,042 | $\overline{2}$              | 0,139 |
| 2011                       | 0,215 | 0,044 | 3                           | 0,178 |
| 2012                       | 0,252 | 0,036 | 4                           | 0,261 |
| 2013                       | 0,284 | 0,034 | 5                           | 0,303 |
| 2014                       | 0,325 | 0,037 | 6                           | 0,335 |
| 2015                       | 0,324 | 0,041 | 7                           | 0,352 |
| 2016                       | 0,269 | 0,032 | 8                           | 0,371 |
| 2017                       | 0,254 | 0,029 | 9                           | 0,376 |
| 2018                       | 0,244 | 0,031 | 10                          | 0,385 |
| agregado                   | 0,239 | 0,048 | agregado                    | 0,275 |

Notas: ATT = estimativa do impacto para o respectivo ano. s.e. = erro-padrão da estimativa.

Fonte: Elaboração própria

Em relação às estimativas por ano calendário, pode-se notar dois resultados importantes. Em primeiro lugar, as estimativas para o efeito sobre emprego para cada ano são sempre positivas. Em segundo lugar, o valor das estimativas cresce de 5,3% em 2009 a 32,5% em 2014 e, a partir daí, o valor das estimativas passa a decrescer de forma a atingir a marca de 24,4% em 2018.

As estimativas computadas por tempo decorrido também são todas positivas. Nesse caso, há um padrão de crescimento monótono desses valores com o decorrer do tempo após a exposição ao programa, de forma que o impacto do Proger sobre o emprego varia de 5% no ano que o empréstimo é contratado até 38,5% no décimo ano contados a partir do ano de contrato.

A última linha da tabela 4 traz valores para a estimativa agregada do efeito do Proger sobre o emprego, correspondentes às expressões (3) e (5) da seção 3. Quando se usa a estimativa agregada por ano calendário, obtém-se um efeito de 23,9%, ao passo que quando se considera a estimativa agregada por tempo decorrido, chega-se a um valor de 27,5% para o efeito agregado do Proger sobre o emprego.

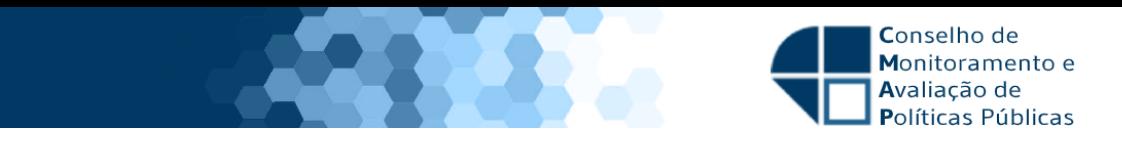

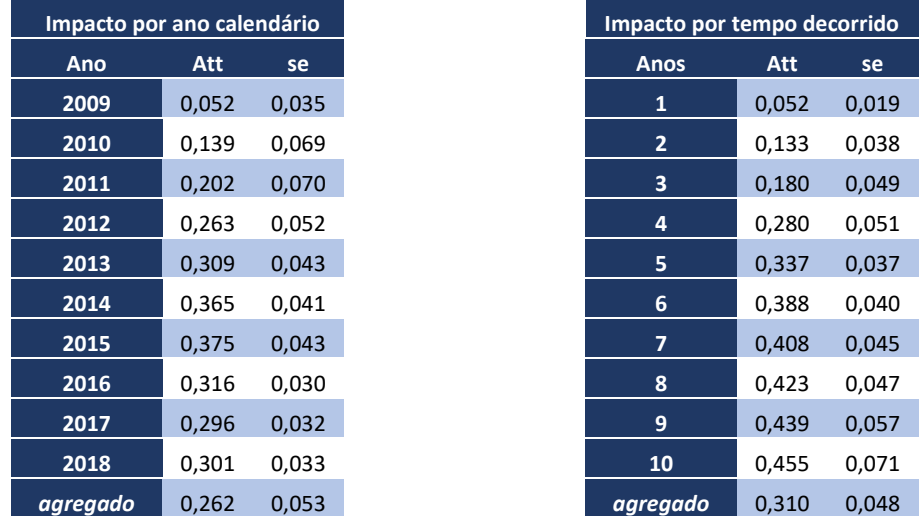

#### **Tabela 5: Estimativas para os impactos sobre a folha salarial por agregações temporais**

Nota: Notas: ATT = estimativa do impacto para o respectivo ano. s.e. = erro-padrão da estimativa. Fonte: Elaboração própria

A tabela 5 mostra estimativas de impacto do Proger sobre a folha salarial organizadas de forma análoga às reportadas na tabela 4. Pode-se notar padrões bem similares aos observados para as estimativas de impacto no emprego. Também no caso das estimativas de impacto sobre a folha salarial, os impactos são sempre positivos. Além disso os padrões temporais desses efeitos reproduzem àqueles para o emprego: formato côncavo nas estimativas por ano calendário, atingindo o pico de 37,5% em 2015 e decrescendo a partir de então. Observa-se também crescimento monótono por tempo decorrido chegando à marca de 45,5% após dez anos da contratação do financiamento.

Por fim, estima-se também o impacto do programa sobre as demissões sem justa causa. A principal motivação aqui é checar se houve algum efeito no sentido de reduzir esse tipo de demissão, que afeta a demanda pelo benefício do seguro-desemprego. Essa eventual diminuição, portanto, contribuiria para reduzir os gastos do governo federal com essa política. A tabela 6, no entanto, mostra que não há respaldo para essa conjectura de o Proger contribuir para diminuição nas demissões sem justa causa. Ao contrário, aqui também as estimativas são todas positivas tanto na agregação por tempo decorrido como na agregação por tempo calendário.

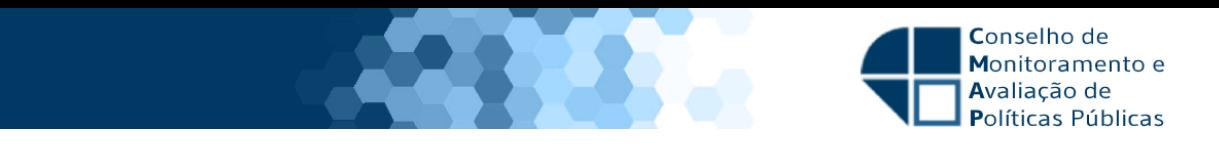

#### **Tabela 6: Estimativas para os impactos sobre demissões s/ justa causa por agregações temporais**

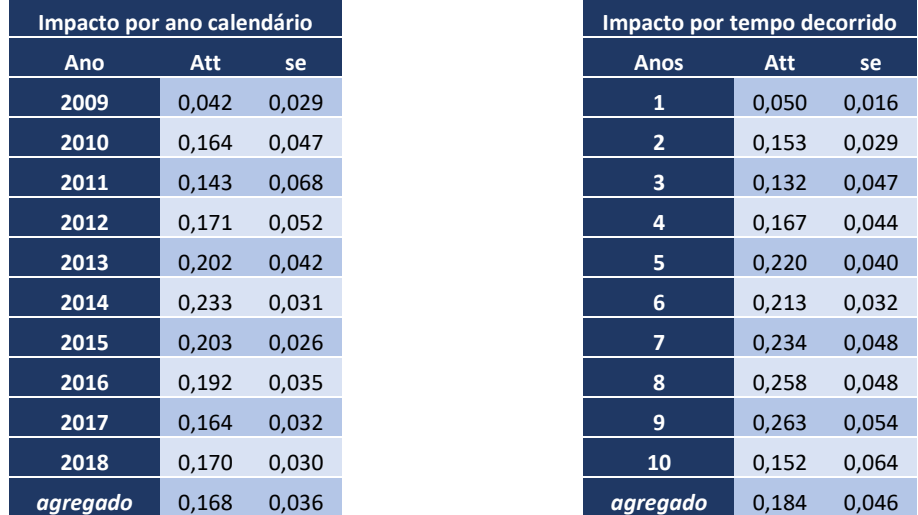

Nota: Notas: ATT = estimativa do impacto para o respectivo ano. s.e. = erro padrão da estimativa. Fonte: Elaboração própria

Os padrões das estimativas por tempo calendário e tempo decorrido, comentados nas tabelas 4 a 6, podem ser visualizados mais facilmente através das figuras que compõem o painel 1. Na parte superior do painel, as figuras ilustram os impactos sobre o emprego por tempo calendário (lado esquerdo) e tempo decorrido (lado direito). Na parte intermediária e na parte inferior do painel, aparecem as figuras que mostram esses mesmos efeitos respectivamente para a folha salarial e as demissões sem justa causa.

Além da visualização do padrão dos efeitos, as figuras do painel 1 também informam a precisão das estimativas, ao representar com linhas verticais as bandas de confiança computadas para um nível de significância de 5%. Quando a banda associada a um certo valor estimado não cruza o zero, pode-se rejeitar a hipótese de que a respectiva estimativa seja nula. Essa situação é bem mais frequente que aquela na qual a banda cruza o zero, caso em que não se descarta a hipótese da respectiva estimativa ser nula. Este é o caso das estimativas por tempo calendário para o emprego em 2009 e 2010, entre 2009 e 2011 no caso da folha de pagamento e até 2012 para as demissões. Já as estimativas por tempo decorrido em que não se pode descartar efeitos nulos ocorrem para os primeiros três anos após a exposição ao programa no caso da folha salarial e para diversos anos no caso dos desligamentos. Para o emprego as estimativas por tempo decorrido sempre se mostram significativos estatisticamente.

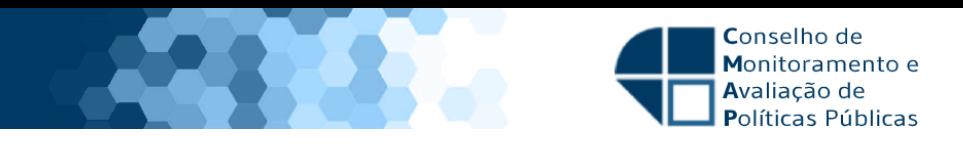

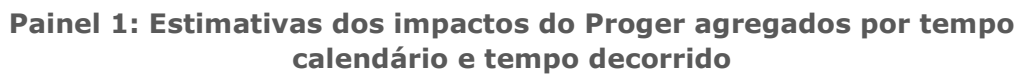

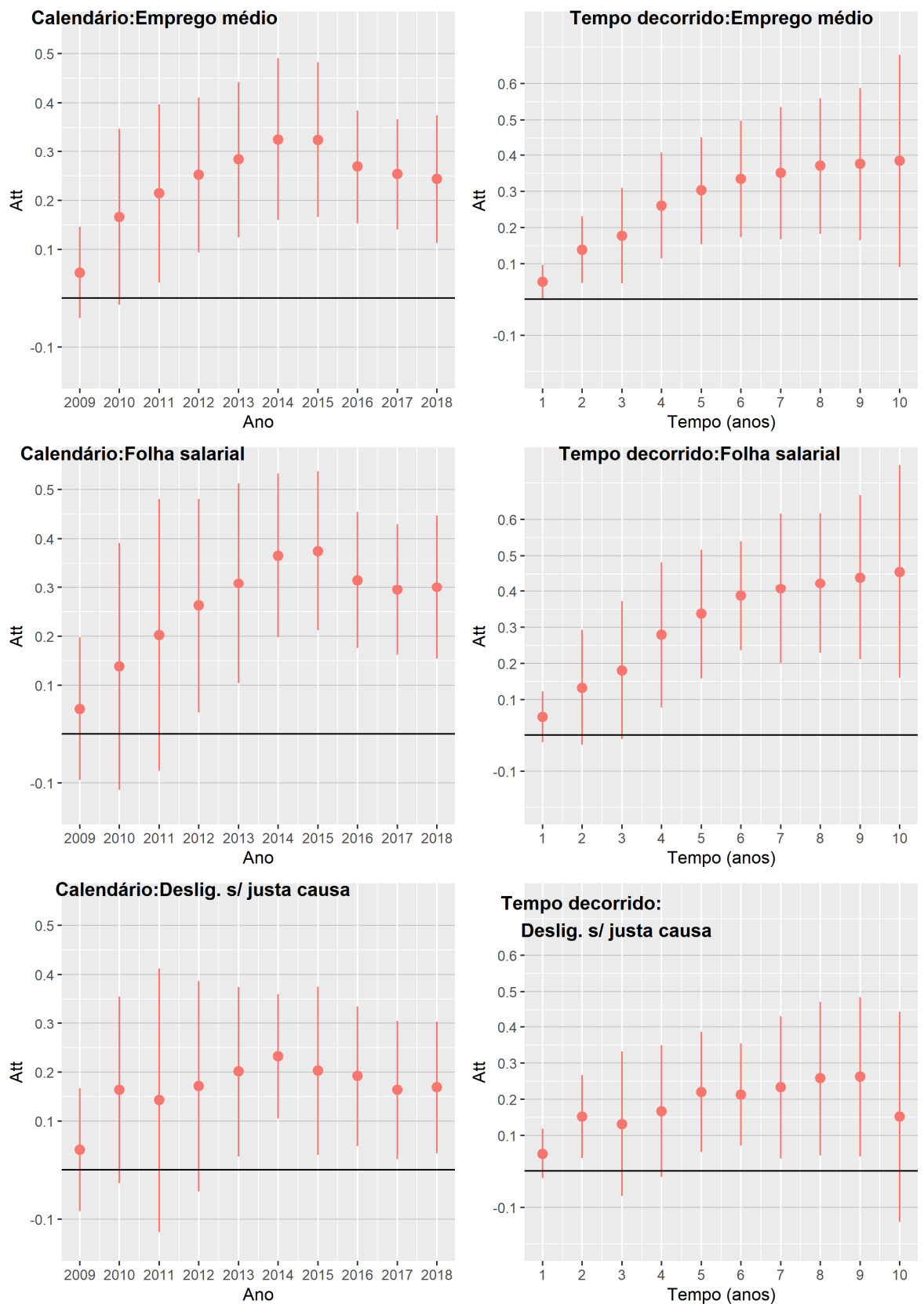

Fonte: Elaboração própria

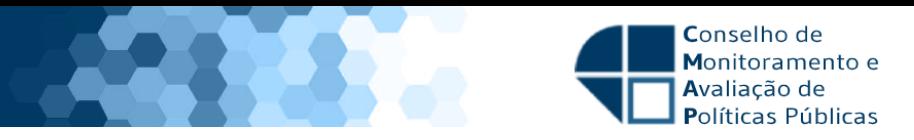

### **4.2 Resultados desagregados por ano de entrada no Proger**

Os resultados da subseção anterior foram obtidos a partir de estimativas que consideravam todas as células disponíveis em nossa base de dados. O objetivo dessa subseção é verificar em que medida esses resultados diferem de acordo com o ano de entrada (ano do contrato) das empresas no Proger.

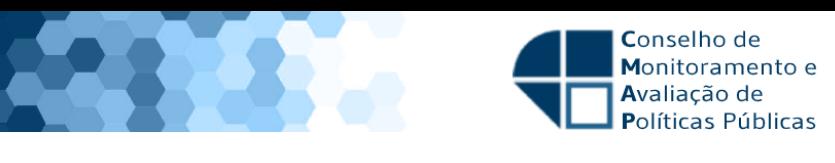

#### **Painel 2: Estimativas do efeito sobre emprego desagregadas pelo ano de entrada no Proger**

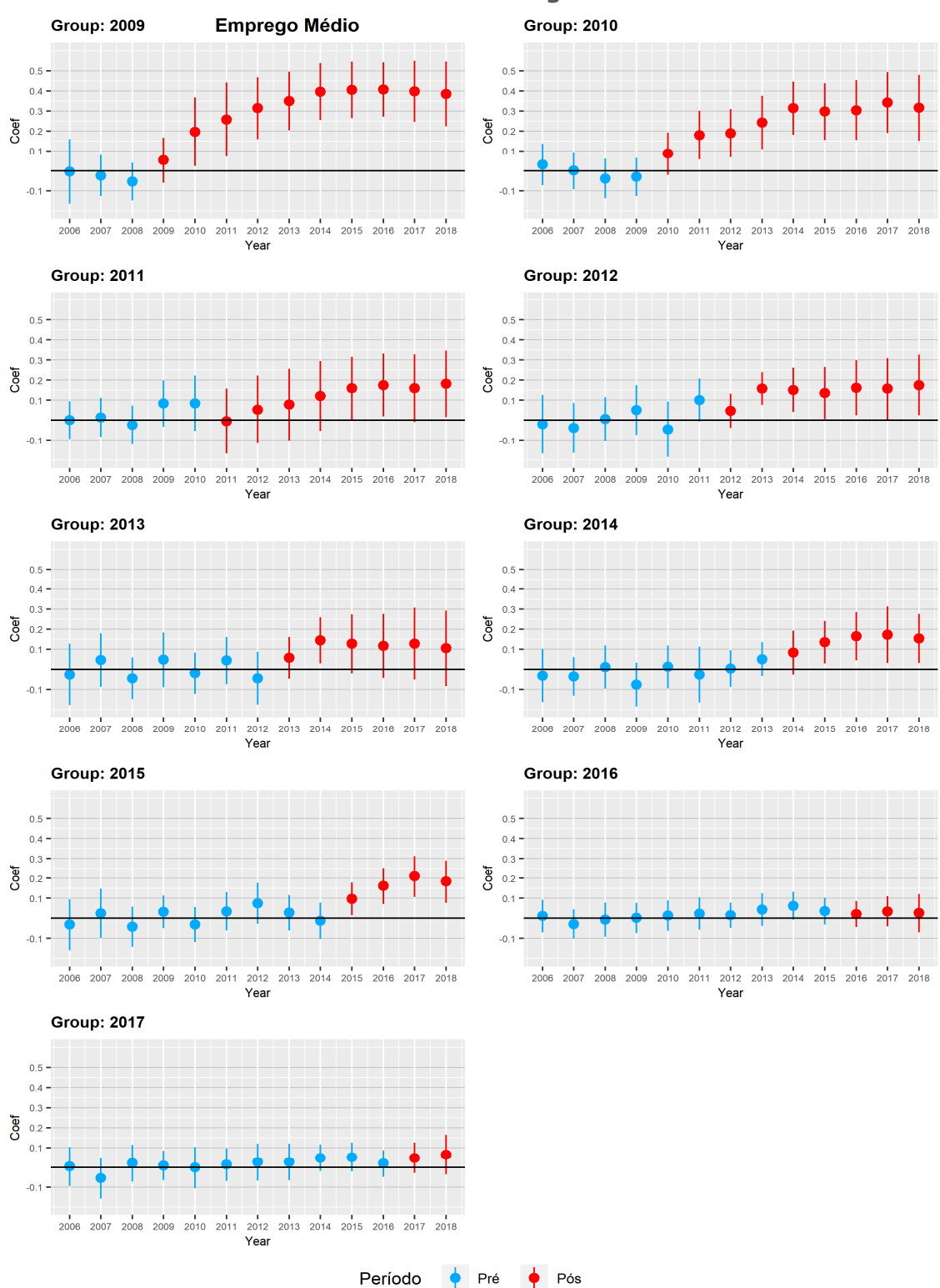

Fonte: Elaboração própria

O painel 2 mostra as estimativas do efeito do Proger sobre o emprego para cada grupo de empresas definido pelo ano de entrada no programa  $(g)$ . Em cada figura, são reportadas as estimativas dos efeitos sobre emprego computados para o respectivo grupo  $q$  em cada ano  $t$  do período de análise. Essa estimativa aparece marcada como um ponto no centro do segmento de

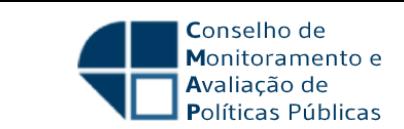

reta vertical que marca as bandas de confiança estimadas. Nesta seção, a atenção é focada nas estimativas para momentos posteriores à entrada no programa (t>=g), cujas estimativas são coloridas de vermelho no painel.

O padrão dos resultados para as estimativas de impacto no emprego em momentos após o início do programa (destacados em vermelho) é similar ao ilustrado na tabela 4, que é obtido agregando-se todos os grupos de tratamento simultaneamente. Em geral, os impactos se mostram sempre positivos com tendência de crescimento inicial seguida de estabilização ou decrescimento para quase todos os grupos de entrada – as exceções são os grupos de 2016 e 2017, para os quais os impactos se mostram pontualmente positivos, porém baixos em magnitude e sem significância estatística. Na realidade, é importante destacar que, para muitos grupos, os efeitos não se mostram estatisticamente significativos, especialmente nos primeiros anos desde a entrada no programa. Esses mesmos padrões valem para as estimativas de impacto na folha salarial ilustradas no painel 3.

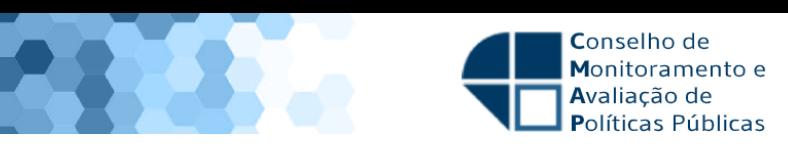

#### **Painel 3: Estimativas do efeito sobre folha desagregadas pelo ano de entrada no Proger**

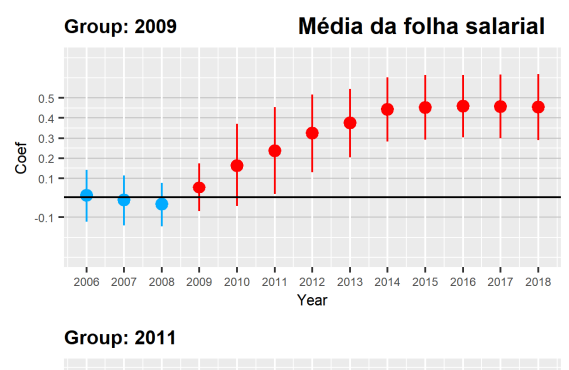

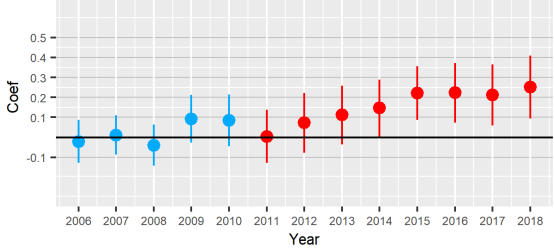

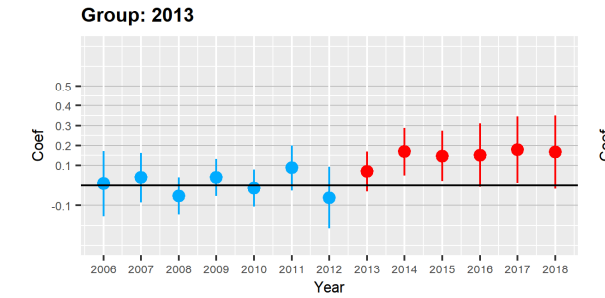

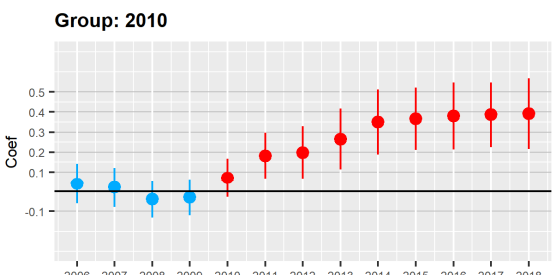

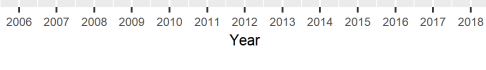

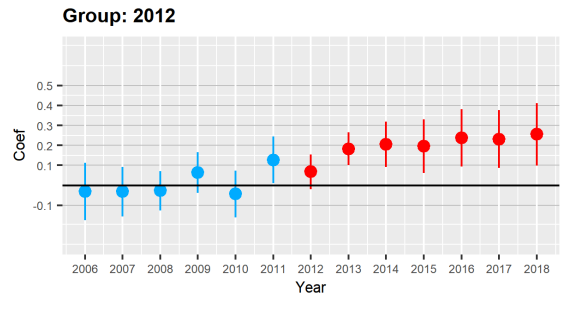

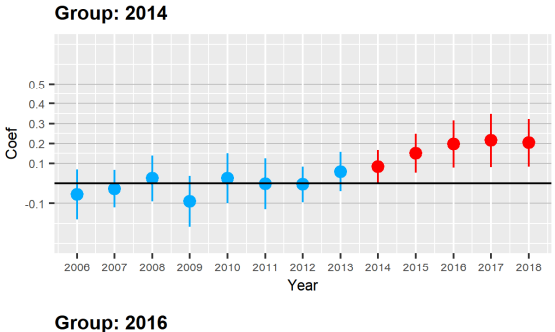

**Group: 2015** 

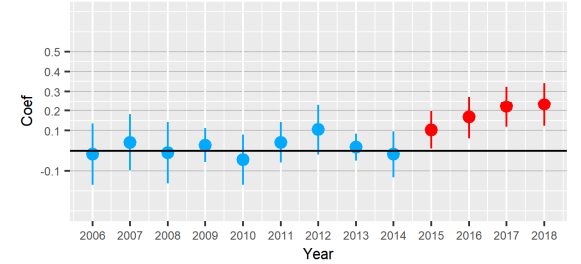

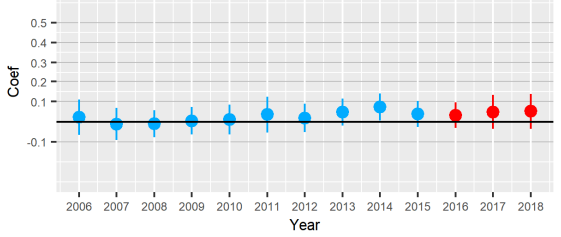

**Group: 2017**  $0.5 0.4 0.3 \frac{6}{60}$  0.3 –  $01 -0.1 -$ 2006 2007 2008 2009 2010 2011 2012 2013 2014 2015 2016 2017 2018<br>Year Período *P* Pré *P*ós

Fonte: Elaboração própria

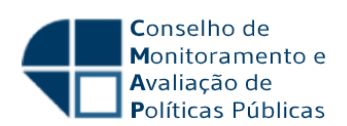

#### **4.3 Resultados para os testes de tendência comum pré-programa**

Para que as estimativas comentadas acima possam ser interpretadas como medidas de impacto do Proger, é necessário supor igualdade das tendências na ausência do tratamento entre cada grupo de tratados e a sua respectiva contrapartida em termos de grupo de controle ponderado. A seção 3.3 descreve dois testes para semelhanças de tendências pré-programa cujos resultados são apresentados a seguir.

O primeiro procedimento, que é mais intuitivo, consiste na simples visualização das bandas de confiança estimadas para cada grupo  $q$ . Se essas bandas abarcarem o zero em todos os momentos pré-programa (i.e., para  $t < g$ ), então não se pode rejeitar a hipótese de que as tendências pré-programa sejam iguais entre o grupo de controle e o grupo de tratamento considerado.

Os segmentos verticais de cor azul nos painéis 1 e 2 representam as bandas de confiança relativas às estimativas (que são os pontos no centro do segmento) para momentos anteriores ao início do programa. O painel 1 ilustra essas bandas de confiança relativas às estimativas do impacto no emprego. Observa-se que as bandas de confiança incluem o zero em todos os momentos pré-programa (coloridos de azul) para todos os grupos de tratamento. Isso significa que, quando se considera cada grupo de tratamento isoladamente, não há evidências de que a tendência no emprego antes do primeiro contrato era distinta daquela para o respectivo grupo de controle (levando em consideração a respectiva ponderação para o grupo de controle).

O painel 2 ilustra as bandas de confiança relativas às estimativas do impacto na folha salarial. O padrão para os momentos pré-programa (coloridos de azul) também revelam que as bandas de confiança abarcam o zero em quase todos os momentos. Há apenas duas exceções a esse padrão. A banda de confiança deixa de fora o zero na estimativa para o efeito na folha salarial: i) para o ano de 2011 quando se considera o grupo cujo tratamento se iniciou em 2012; e, ii) para o ano de 2014 quando se considera o grupo cujo tratamento se iniciou em 2016.

Note que esse procedimento é implementado separadamente para cada grupo de tratamento, e não há como ilustrar graficamente um teste análogo realizado para todos os grupos simultaneamente em termos de tempo calendário. O segundo teste permite mostrar um resultado usando simultaneamente todos os grupos de tratamento ao computar uma única estatística para testar de forma agregada se todas as tendências pré-tratamento podem ser consideradas iguais às do grupo de controle. A estatística de teste é do tipo proposto por Wald e amplamente utilizada em estatística e econometria.

A primeira linha da tabela 7 traz o p-valor dessa estatística de teste tanto para efeitos do emprego (segunda coluna) como para folha salarial (terceira coluna). Em ambos os casos, temse valores ínfimos de p-valor, o que aponta para a rejeição da hipótese sendo testada a níveis de confiança convencionais.

A mesma estatística de teste também pode ser computada para cada grupo separadamente. As demais linhas da tabela trazem os respectivos p-valores quando esse teste é implementado separadamente por grupo. Note que os resultados são compatíveis com os dos painéis 1 e 2. Quase todos p-valores referentes aos testes de tendências do emprego pré-programa apontam para não rejeição da hipótese de igualdade das referidas tendências entre o grupo de tratamento e o seu respectivo grupo de controle. A única exceção fica por conta do p-valor computado para o ano de 2012. Em relação aos testes de tendências pré-programa para a folha

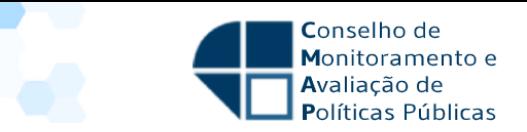

de pagamento, os únicos anos onde há evidências para rejeitar a hipótese de igualdade entre os grupos de tratamento e controle são 2012 e 2016.

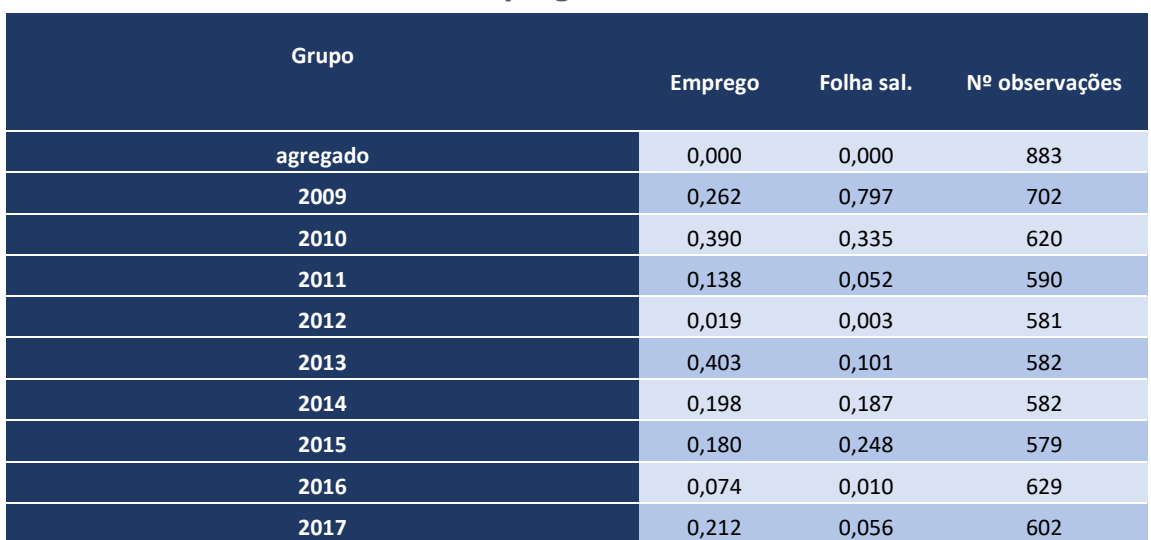

**Tabela 7: P-valor das estatísticas de teste Wald para tendências préprograma**

Fonte: Elaboração própria

Em suma, os testes computados separadamente para cada grupo de entrada no programa indicam, de forma geral, que as trajetórias pré-tratamento tanto do emprego como da folha da folha salarial dos grupos tratados não diferem das observadas para os seus respectivos grupos de controle. Mas o teste computado conjuntamente para todos os grupos tratados indica diferenças na trajetória pré-programa em relação ao grupo de controle. A rigor, portanto, não há evidências de que os efeitos computados usando todos os grupos de tratados estejam bem identificados.

Por outro lado, não parece necessário desconsiderar integralmente esses resultados agregados entre os grupos por dois motivos. Em primeiro lugar, o padrão dos impactos encontrado para alguns grupos específicos, cujos testes para tendências pré-tratamento indicam igualdade entre o respectivo grupo e o de controle, estão em linha com aqueles obtidos agregando-se todos os grupos de tratamento simultaneamente. Os impactos se mostram sempre positivos e na sua maioria estatisticamente distintos de zero. Em segundo lugar, há que se considerar que o teste implementado é bem rigoroso ao rejeitar a igualdade das tendências pré-programa mesmo quando isso seja motivado só por alguns poucos grupos de tratamento. Assim, os resultados agregados por ano calendário não precisa ser inteiramente descartados, mas sim interpretados com cautela.

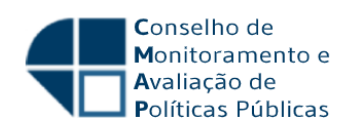

### **5 Benefícios e Custos**<sup>17</sup>

Os efeitos potenciais de um programa de crédito como o Proger são tão variados que o cômputo dos benefícios globais do programa requeria uma análise mais ampla e complexa do que a realizada neste relatório. De fato, para se realizar essa análise, haveria de se considerar não só os efeitos do programa sobre a geração e a manutenção de emprego e renda, mas também sobre diversas outras dimensões tais como os potenciais efeitos (dinâmicos) sobre a produtividade total das empresas – por exemplo, devido a investimentos em máquinas e equipamentos ou a ganhos de escala e escopo – e dos trabalhadores – por exemplo, em decorrência da experiência adquirida devido ao programa e que é carregada para o futuro mesmo no caso de desligamento do trabalhador das empresas participantes. Ademais, esses efeitos não se restringem às empresas (e suas forças de trabalho) que participam do programa, já que há impactos potenciais indiretos tanto abaixo quanto acima da cadeia produtiva das empresas participantes. A complexidade da análise se eleva ainda mais na medida em que a escala do programa pode ser suficiente elevada para gerar efeitos de equilíbrio geral sobre os mercados, pelo menos em um conjunto de localidades.

Assim, neste relatório, optou-se por uma estratégia bastante simplificada para computar os benefícios do programa. Especificamente, utilizou-se uma variável de resultado sobre a qual os impactos do programa foram estimados, a saber, a folha salarial das empresas em termos de ano calendário. A escolha dessa variável se deu por duas razões. A primeira é que ela fornece o valor do benefício do programa diretamente em termos monetários e de acordo com os salários vigentes no mercado de trabalho. O segundo é que a folha combina os efeitos sobre emprego e salários e, nesse sentido, é capaz de captar potenciais ganhos de produtividade dos trabalhadores.18

Seguindo essa estratégia, o cálculo do benefício (parcial) do Proger foi implementado pela multiplicação dos efeitos médios estimados sobre a folha salarial apresentados na seção 4 pelo total da folha salarial do grupo tratado  $q = 2009, \ldots, 2017$  no ano anterior à entrada deles no programa (isto é, em  $g - 1$ ). Essa multiplicação é agregada para cada ano calendário ( $t =$  $2009, \ldots, 2018$ ) utilizando-se como ponderador a proporção de cada grupo tratado no ano t. Mais formalmente, o benefício computado com base na folha salarial no ano  $t \geq g$  pode ser expresso por:

$$
B_C^{FS}(t) = \sum_{g=2}^{\tau} 1\{t \ge g\} ATT(g, t) FS(g, g - 1|t \ge g) P(G = g|t \ge g),
$$
 (6)

onde  $FS(g, g − 1|t ≥ g)$  representa a folha salarial do grupo g no ano  $g − 1$  e os demais termos da soma do lado direito de (6) são os mesmos da expressão (2) introduzida na seção 3.

É importante ressaltar que os benefícios são computados apenas para as empresas tratadas que entram da avaliação aqui realizada, ou seja, que fazem parte dos critérios de construção da amostra descritos na seção 2. Nesse sentido, os benefícios não englobam o total de empresas

<sup>&</sup>lt;sup>17</sup> As medidas de subsídios expostas nessa seção nos foram cedidas por Leonardo Mello da SECAP/ME, a quem os autores agradecem.

 $18$  É possível que os potenciais ganhos de produtividade das empresas possam ser repassados aos seus trabalhadores, mas somente uma análise mais ampla poderia confirmar essa possibilidade. Os ganhos diretos de produtividade dos trabalhadores enquanto estão na empresa também estariam refletidos na folha de salários, porém pelo menos parte desses ganhos são incorporados pelos trabalhadores que saem da empresa em empregos futuros.

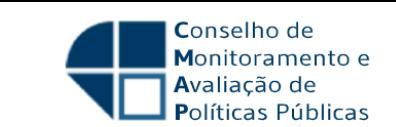

que tomaram crédito pelo Proger ao longo do tempo, em particular, as beneficiárias do programa antes de 2009 e as que tomaram crédito mais de uma vez pelo programa após 2009.

Como discutido na seção 4, os impactos do programa sobre a folha salarial não são estatisticamente significativos em alguns anos para alguns grupos. Embora isso não implique que os impactos verdadeiros para esse subconjunto de períodos e grupos sejam iguais a zero, é interessante balizar o cômputo dos benefícios considerando essa situação. Assim, as estimativas dos benefícios são apresentadas de duas formas: a primeira ignora a significância estatística e aplica na expressão (6) os valores estimados de todos os  $ATT(g, t)$ s e a segunda impõe valor zero para o subconjunto deles que não são estatisticamente significativos.

A tabela 8 apresenta essas duas formas de cálculo dos benefícios (colunas 1 e 2, respectivamente) para o período de 2009 a 2018. Considerando todos os impactos independentemente da significância estatística, os benefícios do programa sobre a folha salarial são de R\$ 9,4 milhões em 2009, crescem até meados da década seguinte atingindo R\$ 51 milhões, quando então caem até o patamar de cerca de R\$ 40 milhões. Esse padrão decorre dos efeitos estimados do Proger sobre a folha salarial que, como visto na seção 4, são heterogêneos ao longo do período de análise para as coortes de entrada no programa. A imposição de efeito nulo para o subconjunto de grupos e anos para os quais os impactos se mostraram estatisticamente indistintos de zero altera o valor dos benefícios somente entre 2009 e 2011, sendo muito semelhantes nos demais anos. Isso se explica pela insignificância estatística dos impactos do programa nos primeiros anos após a entrada das primeiras coortes tratadas aqui analisadas.

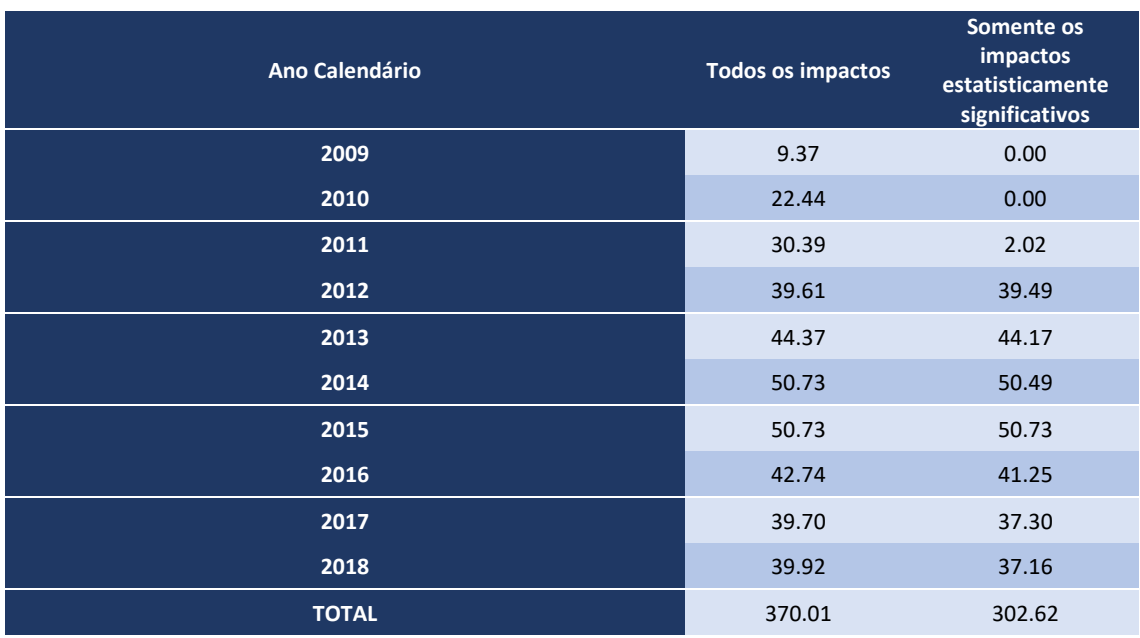

**Tabela 8: Benefícios do Proger sobre a Folha Salarial – Em R\$ milhões** 

Nota: Ver texto para a metodologia de cálculo. Os valores estão expressões em R\$ de 2018.

Fonte: Elaboração própria

Os custos de programa como o Proger envolvem algumas dimensões. Uma delas são os gastos diretos com a implementação do programa. Esses incluem, por exemplo, os salários pagos pelo tempo dedicado de todos os envolvidos com a gestão e operacionalização do programa no país. Outra dimensão é o tempo gasto pelos tomadores de crédito com a burocracia necessária para

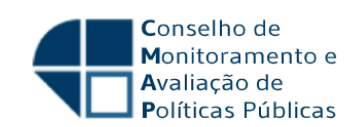

participar e permanecer no programa. Na ausência do programa, esse tempo seria despendido em atividades alternativas e, portanto, são um tipo de custo de oportunidade de participar do programa.

Há também uma importante dimensão de custo que se refere ao subsídio implícito na concessão de crédito pelo programa. Uma vez que os empréstimos do Proger embutem um subsídio creditício concedido com recursos públicos, há um custo de oportunidade na concessão desse subsídio para a sociedade. Idealmente, o cálculo do subsídio deveria levar em consideração cada empréstimo isoladamente já que tanto as características dos contratos de crédito diferem entre si (por exemplo, em relação ao prazo), quanto o que efetivamente ocorre com os pagamentos das parcelas previstas nos contratos. Naturalmente, a implementação de um método de cálculo como esse requer dados detalhados sobre o andamento dos empréstimos. Como a disponibilização desse tipo de informação para o Proger – assim como para outros programas públicos de concessão de crédito subsidiado – é complexa, outras formas de cálculo simplificadas dos subsídios implícitos foram desenvolvidas.

Nesse sentido, o Governo Federal elaborou metodologias de cálculo para programas públicos federais que concedem subsídios creditícios e financeiros. Em particular, a Portaria MF nº 361/2018 define o conceito de benefício (ou subsídio) creditício – inicialmente estabelecido pela Portaria MF nº 379/2006 – e a Portaria MF nº 57/2013 contém um conjunto de fórmulas definidas para o cálculo dos benefícios de diversos programas ou fundos federais, inclusive o FAT. O Ministério da Economia adaptou esses conceitos para o caso do Proger, especificamente para os subprogramas que são objeto deste relatório: Proger Urbano Investimento, Proger Urbano Capital de Giro, Proger Exportação e FAT Fomentar. Agregando as informações patrimoniais dessas linhas de financiamento para cada agente financeiro do programa em dezembro de cada ano desde 2006, utiliza-se a fórmula seguinte até dezembro de 2018 para se obter o: saldo do ano corrente = saldo do ano anterior + aplicações do FAT na linha referida – resgate do FAT de recursos junto à linha + remuneração obtida. Aplicando-se a série disponível do custo de oportunidade do Tesouro Nacional ao saldo corrente ajustado para as aplicações líquidas, obtém-se o saldo ajustado pelo custo de oportunidade do Tesouro em dezembro de cada ano.19 A diferença desse saldo ajustado e o saldo corrente ao final de cada ano representa o subsídio implícito de cada linha de financiamento considerada. A tabela 9 apresenta os resultados desses cálculos para cada linha considerada e a agregação delas. Em geral, observase uma tendência de queda do subsídio implícito no programa com aumentos para alguns anos (principalmente 2008) e períodos (2014 a 2016), que são os momentos em que ocorreram elevações da taxa de juros dos títulos públicos e, portanto, do custo de oportunidade dos programas que embutem subsídios creditícios como o Proger.

É importante assinalar que não é adequado comparar essa tabela de subsídios implícitos com a de benefícios apresentada anteriormente (tabela 8). Essa inadequação se deve a diversos motivos. Em primeiro lugar, os benefícios são estimados somente para as empresas que tomaram empréstimo a partir de 2009, ao passo que os subsídios implícitos levam em consideração o histórico de empresas que levantaram empréstimo pelo programa. Em segundo lugar, enquanto os benefícios são computados apenas para as empresas que receberam crédito

<sup>19</sup> Entre 2011 e 2018, o custo de oportunidade foi oficialmente definido como o custo médio de emissão da dívida pública mobiliária federal interna em linha com a Portaria MF nº 57/2013. Para o período de 2007 a 2010, o custo de oportunidade é medido pela taxa SELIC (2006) ou pela curva de mercado de títulos públicos federais, em conformidade com a Portaria MF nº 276/2007.

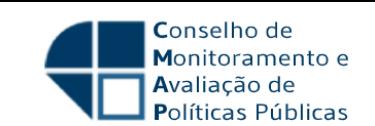

do Proger uma única vez, os subsídios englobam o total de empresas independentemente de quantas vezes elas tomaram empréstimo pelo programa. Em terceiro lugar, como mencionado anteriormente, os benefícios do Proger podem incluir diversas outras dimensões não incorporadas na folha salarial corrente das empresas tratadas, por exemplo, os impactos dinâmicos sobre a produtividade dessas mesmas empresas e os efeitos indiretos do programa sobre cadeia produtiva. Assim, para comparar de forma mais apropriada os benefícios e os subsídios (ou custos de modo mais geral) seria necessário desenvolver um arcabouço mais amplo e complexo do que o aplicado neste relatório.

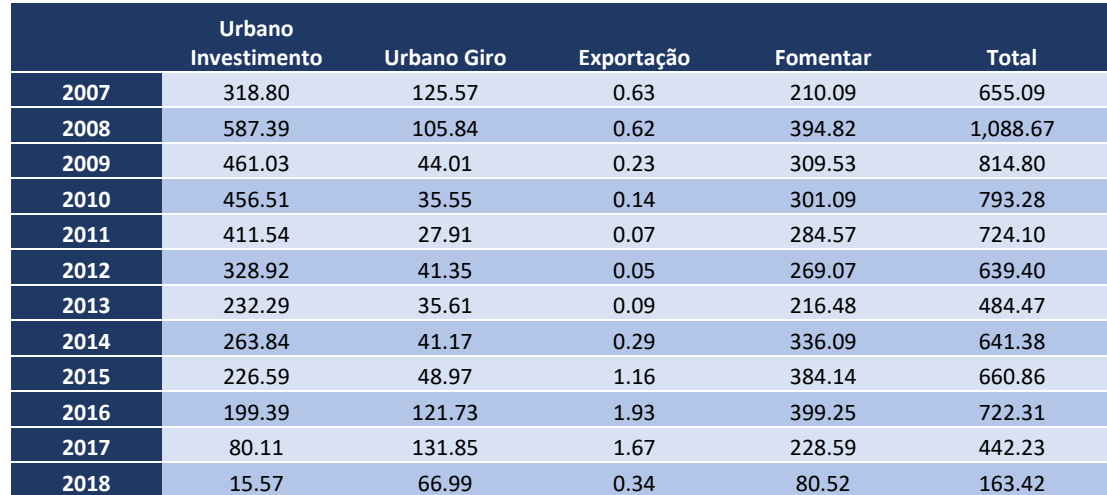

**Tabela 9: Subsídios Implícitos do Proger por Linhas de Financiamento – Em R\$ milhões** 

Nota: Valores computados com base em metodologia elaborada pela SECAP – Ministério da Economia.

Fonte: Elaboração própria

## **6 Conclusões**

Neste relatório, foram avaliados os impactos do Proger sobre duas variáveis diretamente relacionadas aos objetivos da intervenção: o emprego e a folha salarial. Incluiu-se também como variável de resultado os desligamentos sem justa causa com o intuito de avaliar potenciais impactos do Proger sobre a demanda por seguro desemprego. Não foram avaliados os efeitos de todas as linhas do Proger, pois houve uma demarcação prévia dos subprogramas a serem avaliados, a saber: o FAT Fomentar e o Proger Urbano, Turismo e Exportação nas suas modalidades de capital de giro e investimento.

Duas fontes de dados foram utilizadas na avaliação: o BG-Proger, que disponibiliza informações sobre os contratos de empréstimo do programa, e a RAIS, que contém informações sobre o total de empresas formais e seus empregados no país. A junção dessas bases de dados, que foi operacionalizada pelo identificador do CNPJ, permitiu a construção dos grupos de estabelecimentos participantes e não participantes do programa. Os efeitos do programa foram estimados para os grupos de participantes que tomaram empréstimo uma única vez pelo Proger em cada ano entre 2009 e 2017 (denominados grupos de tratamento). O grupo de não participantes foi formado por todos os estabelecimentos presentes na RAIS que não tomaram empréstimo pelo programa entre 2000 e 2020 (grupo de controle).

A metodologia empregada é uma ampliação recente (Callaway e Sant'Anna, 2020) do método de diferença-em-diferenças no sentido de que possibilita estimar impactos heterogêneos da

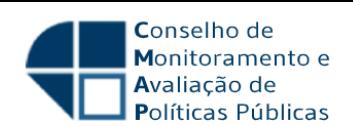

intervenção tanto para diferentes grupos de entrada no programa (os grupos de tratamento) quanto ao longo do tempo. Nesta última dimensão, o método permite que os impactos sejam diferenciados em termos de tempo calendário (especificamente, entre 2009 e 2018) e em termos do tempo decorrido desde a entrada no programa (especificamente, de um a dez anos após a entrada). O método faz uso do escore de propensão – ou seja, da probabilidade de participar do programa como função de características observáveis das unidades de interesse – , que é utilizado para gerar um grupo de controle com balanceamento nessas características em relação a cada grupo de tratamento. Ademais, o método oferece formas robustas de testar se as tendências pré entrada no programa são semelhantes entre cada grupo de tratamento e seu respectivo grupo de controle. Esses testes servem para prover evidências sobre a adequação do grupo de controle como contrafactual para o grupo de tratamento após a entrada no programa. Finalmente, o método é flexível o suficiente para permitir a agregação dos efeitos estimados nas dimensões tempo calendário e tempo decorrido não só para cada grupo de tratamento, mas também para o conjunto deles.

Essa metodologia exige que as unidades de observação sejam observadas durante todo o período de análise. Como essa é uma exigência muito difícil de atender quando as unidades são estabelecimentos – devido ao intrínseco processo de nascimento e morte deles ao longo do tempo –, a aplicação da metodologia foi baseada em "células" de estabelecimentos formadas pela interação das dimensões: Unidades da Federação, subsetores de atividade e ano de entrada no programa. Essas células formam um painel temporalmente balanceado e, portanto, adequam-se aos requisitos da metodologia. Para garantir que essas células não tivessem um número reduzido de observações, impôs-se um filtro que eliminou todas as que tivessem menos de vinte estabelecimentos em algum ano.

Os resultados sobre os impactos agregados em termos de tempo calendário sobre emprego, folha salarial e demissões sem justa causa são sempre positivos embora nem sempre estaticamente significativos, especialmente nos primeiros anos. Em termos pontuais, os efeitos sobre o emprego apresentam um padrão semelhante a um U invertido (incompleto no final) com os impactos iniciando-se em 5,3% em 2009, crescendo até atingirem o de pico de 32,5% em 2014 e decrescendo a partir daí até alcançar 24,4% em 2018. O padrão dos impactos sobre a folha salarial é semelhante ao observado para o emprego: inicia-se em 4,2% em 2009, cresce até atingir o pico de 37,5% em 2015 e decresce até 30,1% em 2018. Os efeitos sobre as demissões sem justa causa seguem um padrão um pouco distinto, mostrando mais estabilidade dentro da faixa de 15% a 25% ao longo de quase todos os anos. Em termos de significância estatística, todavia, as estimativas de impacto não se mostram significativas para o emprego em 2009 e 2010, entre 2009 e 2011 no caso da folha de pagamento e até 2012 para as demissões.

Os resultados agregados para o tempo decorrido após a entrada no programa também se mostram sempre positivos e nem sempre estatisticamente significativos, em particular nos primeiros períodos posteriores à exposição ao programa. Distintamente do padrão dos efeitos agregados por ano calendário, os por tempo decorrido para o emprego e a folha salarial se mostram crescentes continuamente ao longo do tempo, atingindo respectivamente 38,5% e 45,5% no décimo anos após a contratação do crédito pelo Proger. O padrão para os desligamentos sem justa causa é mais errático apresentando alguma flutuação nos anos seguintes à entrada no programa. Os impactos para o emprego sempre se mostram significativos estatisticamente, porém não se observa significância estatística para os primeiros três anos após a exposição ao programa no caso da folha salarial e para diversos anos no caso dos desligamentos.

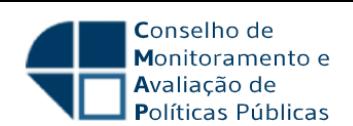

Em geral, a análise dos impactos do programa sobre emprego e folha salarial desagregados por grupos de tratamento mostra um padrão semelhante ao observado para o caso agregado, especialmente para os primeiros grupos de tratados. Já os grupos que tomaram crédito pelo programa em 2016 e 2017 não apresentam efeitos significativos seja em termos de magnitude, seja em termos estatísticos. Essa heterogeneidade pode estar indicando uma perda da capacidade do programa de gerar impactos positivos sobre emprego e folha salarial, pelo menos durante momentos de recessão ou estagnação econômica como foi o caso do final do período de análise deste relatório.

Embora haja algumas exceções, em geral os testes de tendência pré programa fornecem evidências de que os grupos de controle representam adequadamente o contrafactual para os seus correspondentes grupos de tratamento. Esses resultados valem tanto para o emprego quanto para a folha salarial. Em termos agregados, no entanto, os testes rejeitam a hipótese de tendências paralelas antes da entrada no programa entre tratados e controles. Assim, os testes de tendências paralelas indicam que a capacidade de identificar corretamente os efeitos do Proger com os dados e a metodologia aqui empregados é superior para os grupos de tratamento separadamente do que para o conjunto deles no agregado.

Em resumo, assim como outras avaliações de impacto do Proger citadas na Introdução, os resultados deste relatório mostram, em geral, impactos positivos sobre o emprego das empresas participantes do programa (pelo menos para as que tomaram crédito uma vez). A presente avaliação revela que, de forma geral, o Proger também tem efeitos positivos sobre a folha salarial das empresas beneficiárias do programa. Em conjunto, portanto, os resultados indicam que a intervenção tem sido capaz de elevar marginalmente a massa salarial dos trabalhadores no país, sendo esse resultado explicado, pelo menos em parte, pelo aumento de postos de trabalho gerados pelo programa. Já os aumentos dos desligamentos sem justa causa associados ao programa não contribuem para reduzir a demanda pelo seguro desemprego e tampouco a rotatividade no mercado de trabalho do país. Seria necessária uma investigação mais aprofundada das razões que levam as empresas participantes do programa a elevar os desligamentos sem justa causa.

Embora uma avaliação ampla de custo-benefício não tenha sido realizada neste relatório, foram incluídas algumas estimativas de benefícios parciais do programa. Essas estimativas foram obtidas com base nas folhas salariais das empresas participantes que fizeram parte da amostra utilizada na presente avaliação. Sobre o valor da folha no ano anterior à entrada dos grupos de tratamento no programa, aplicou-se o impacto aqui estimado sobre a folha para cada grupo ao longo dos anos. Em geral, os resultados foram positivos e apresentaram um padrão parecido ao observado para os impactos sobre a folha: crescentes entre 2009 e 2015 e decrescentes a partir daí. É importante salientar que, embora esses resultados captem parte dos benefícios monetários gerados pelo programa, eles não incorporam uma série de outros potenciais impactos do Proger, por exemplo os efeitos sobre emprego e salários ao longo da cadeia produtiva das empresas participantes do programa.

Um levantamento dos subsídios creditícios do programa também foi incluído no relatório. A metodologia foi adaptada pelo Ministério da Economia com base nos métodos já estabelecidos para computar esse tipo de subsídio em outros programas do Governo Federal. Ela faz uso das definições instituídas para o custo de oportunidade do Tesouro Nacional e informações patrimoniais das linhas de crédito do Proger analisadas neste relatório para o estoque inicial e fluxo dessas linhas desde 2006. Os resultados mostram uma tendência geral de queda nos

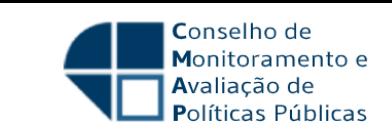

subsídios com algumas flutuações, um padrão que parece estar em grande medida associado às mudanças no custo de oportunidade do Tesouro Nacional no período analisado.

A comparação dos subsídios implícitos e dos benefícios apresentados neste relatório não é apropriada por pelo menos dois motivos. O primeiro é que os subsídios são calculados para um conjunto de empresas muito diferente do utilizado para o cômputo do benefício. De fato, os subsídios abarcam o conjunto completo de empresas participantes do programa nas linhas de crédito analisadas, ao passo que os benefícios são estimados somente com a amostra filtrada de empresas que tomaram crédito uma única vez e entraram no programa a partir de 2009. Um segundo motivo é que os benefícios são apenas parciais, já que não englobam uma série de outros potenciais efeitos do programa sobre o mercado de trabalho e a economia de uma forma mais geral. Em futuras análises dos efeitos gerais do Proger, seria importante desenvolver uma metodologia que permitisse uma comparação mais ampla e harmonizada dos benefícios e custos do programa.

### **Referências Bibliográficas**

BORUSYAK, K. e JARAVEL, X. (2018) "Revisiting Event Study Design". Disponível em https://scholar.harvard.edu/files/borusyak/files/borusyak\_jaravel\_event\_studies.pdf.

CALLAWAY, B. e SANT'ANNA, P. (2020) "Difference-in-differences with Multiple Time Periods". Disponível em https://papers.ssrn.com/sol3/papers.cfm?abstract\_id=3148250.

CHAISEMARTIN, C. e D'HAULTFOEUILLE, X. (2017) "Fuzzy Difference-in-differences", The Review of Economic Studies, Volume 85, Issue 2, 1 April 2018, Pages 999–1028

CHAISEMARTIN, C. e D'HAULTFOEUILLE, X. (2020) "Two-way Fixed Effect Estimators with Heterogeneous Treatment Effect", American Economic Review, vol. 110, no. 9, pp. 2964-96.

FIPE (2011) "Avaliação do Proger: Resultados e Perspectivas", Ed. Letras.

MTb (2016) "Proger Investimento Micro e Pequena Empresa: Análise do Efeito do Crédito sobre o Emprego Formal".

MTE (2010) "Análise do Efeito do Crédito sobre o Emprego Formal das Empresas Financiadas na Linha de Crédito Proger Urbano Investimento para Micro e Pequenas Empresas".

MTE (2014) "PROGER: Análise do Efeito do Crédito sobre o Emprego Formal na Linha Proger Urbano Micro e Pequena Empresa".

PASSOS, A. (2004) "Avaliação de Políticas de Financiamento a Micro e Pequenas Empresas na Geração de Postos de Trabalho: o Caso do Proger – Principais Aspectos", Revista do Serviço Público, v.55, pp.117-149.

SUN, L. e ABRAHAM, S. (2020) "Estimating Dynamic Treatment Effects in Event Studies with Heterogeneous Treatment Effects". Disponível em http://economics.mit.edu/files/14964.

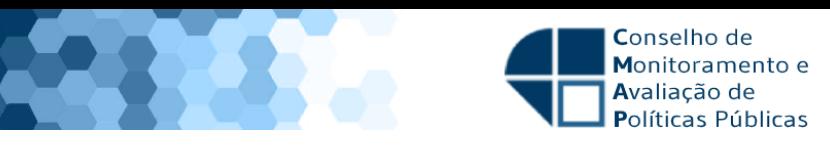

## **Apêndice 1: Informações complementares sobre a base de dados**

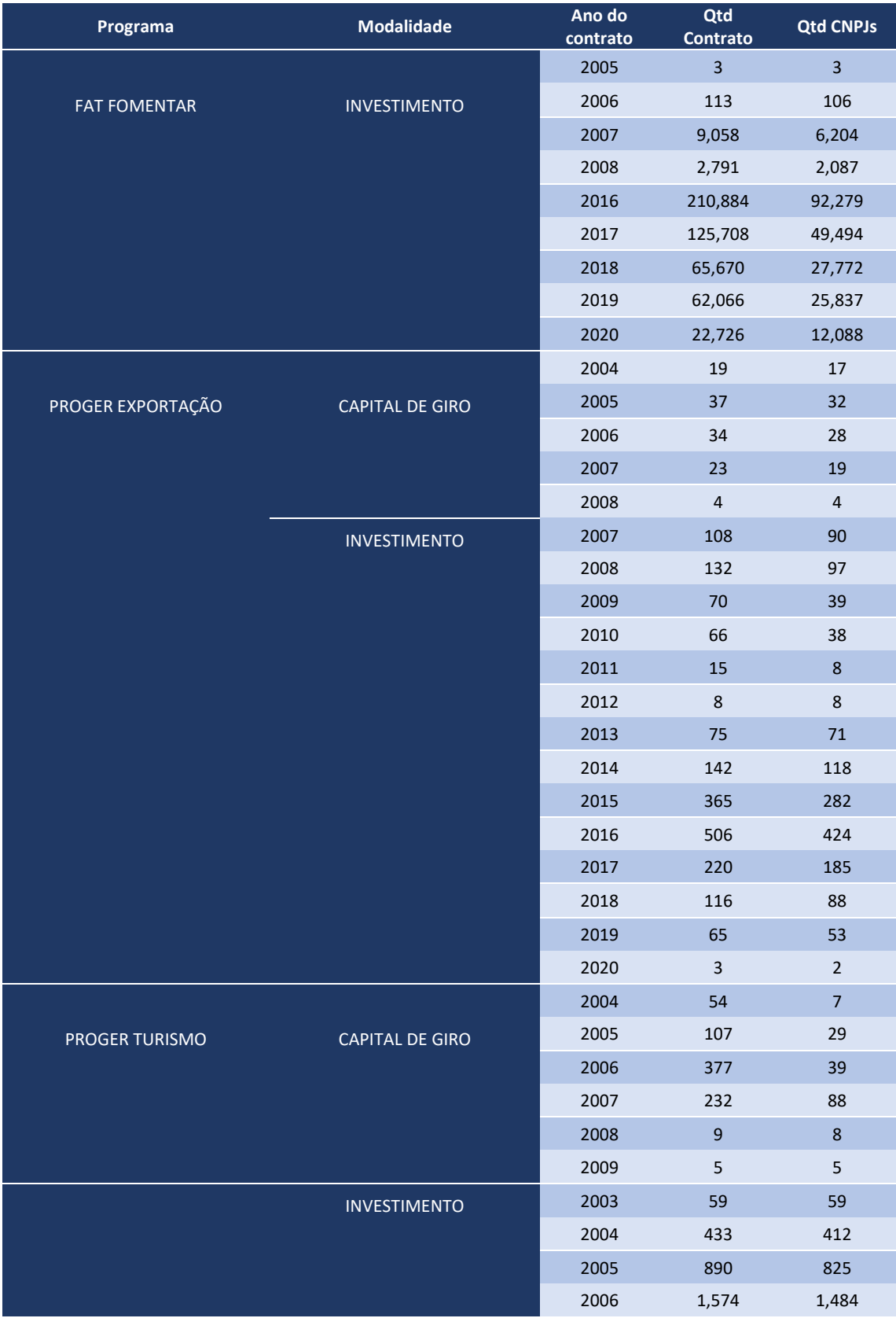

### **Tabela A.1: Quantidade de contratos e CNPJs na base BG-Proger**

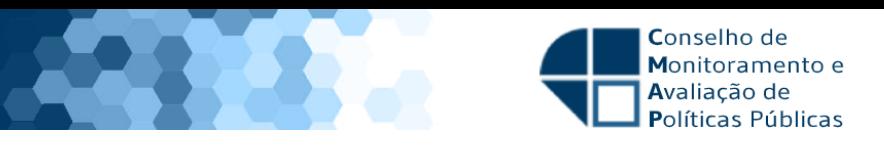

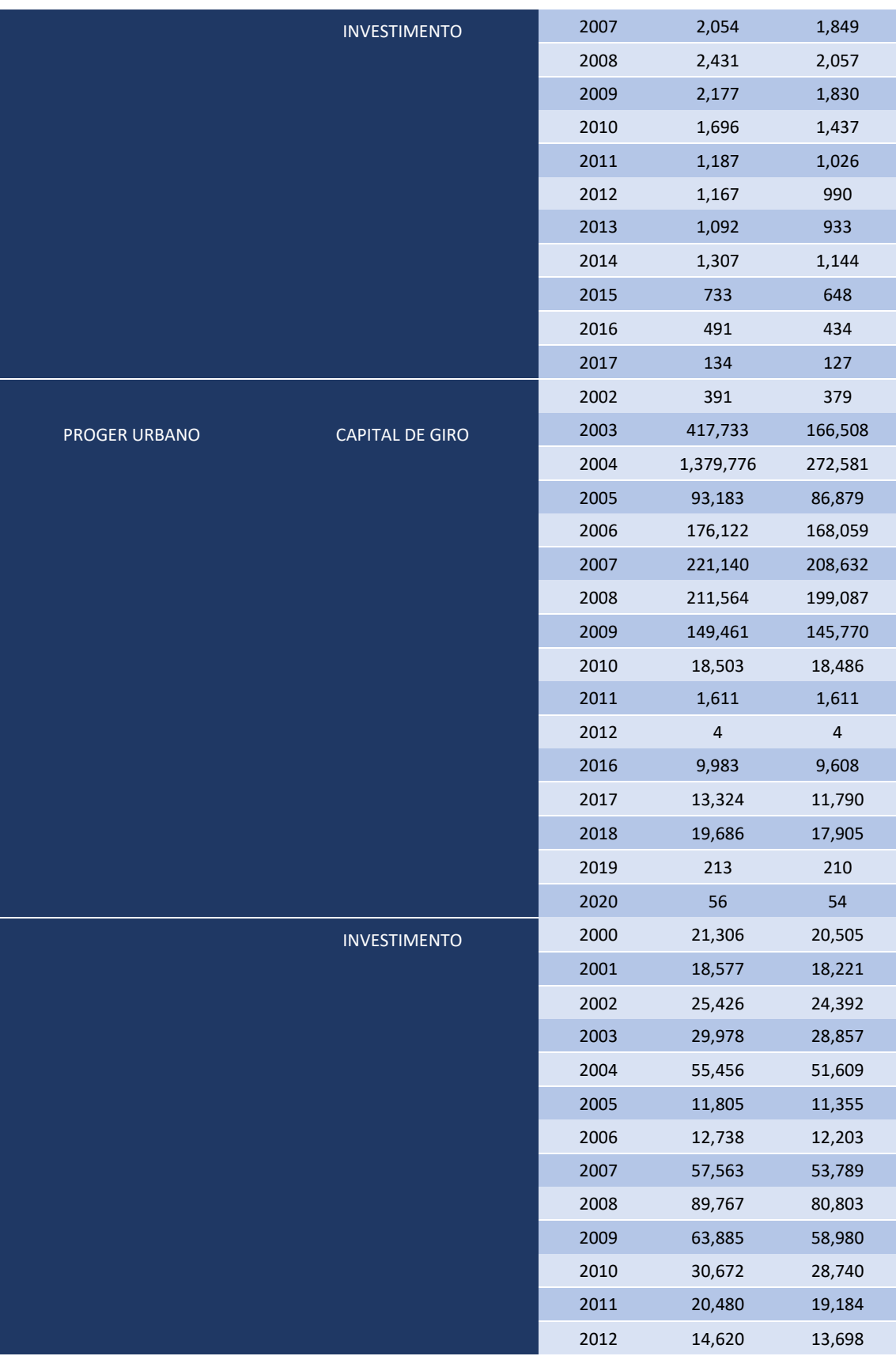

#### **Tabela A.1: Quantidade de contratos e CNPJs na base BG-Proger (continuação)**

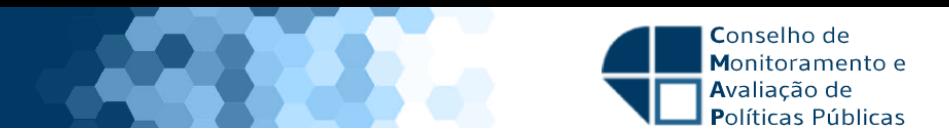

#### **Tabela A.1: Quantidade de contratos e CNPJs na base BG-Proger (continuação)**

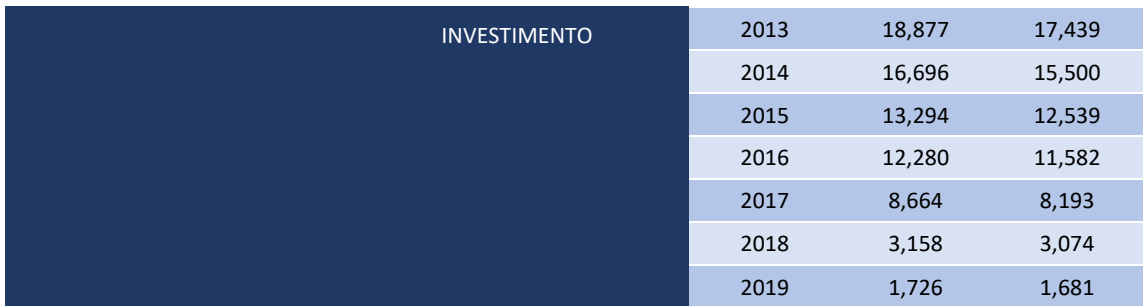

Fonte: BG-Proger

#### **Tabela A.2: Distribuição dos estabelecimentos por setor de atividade**

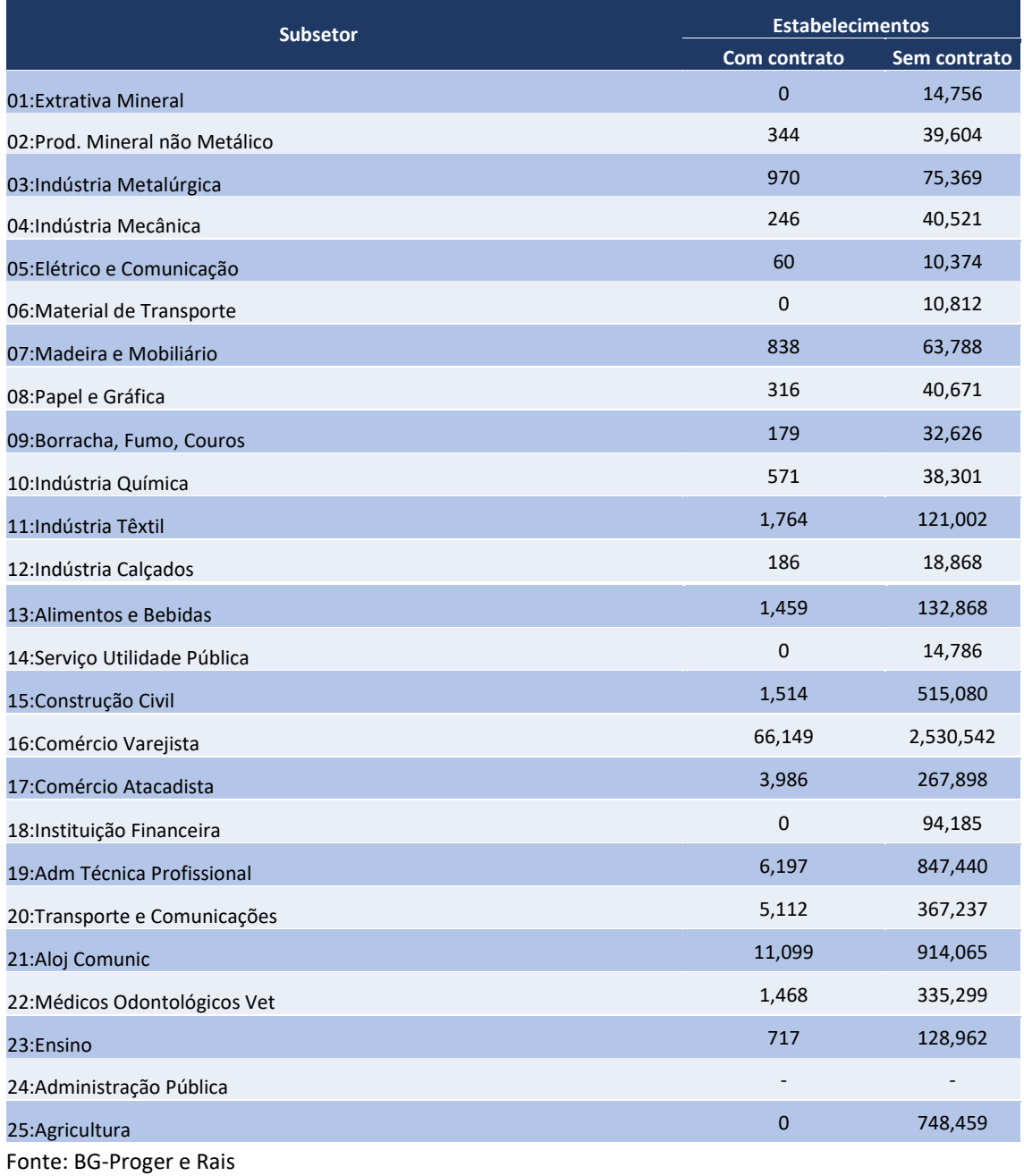

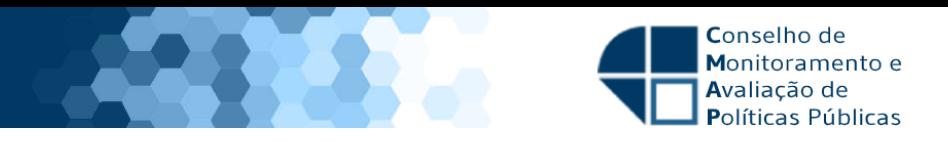

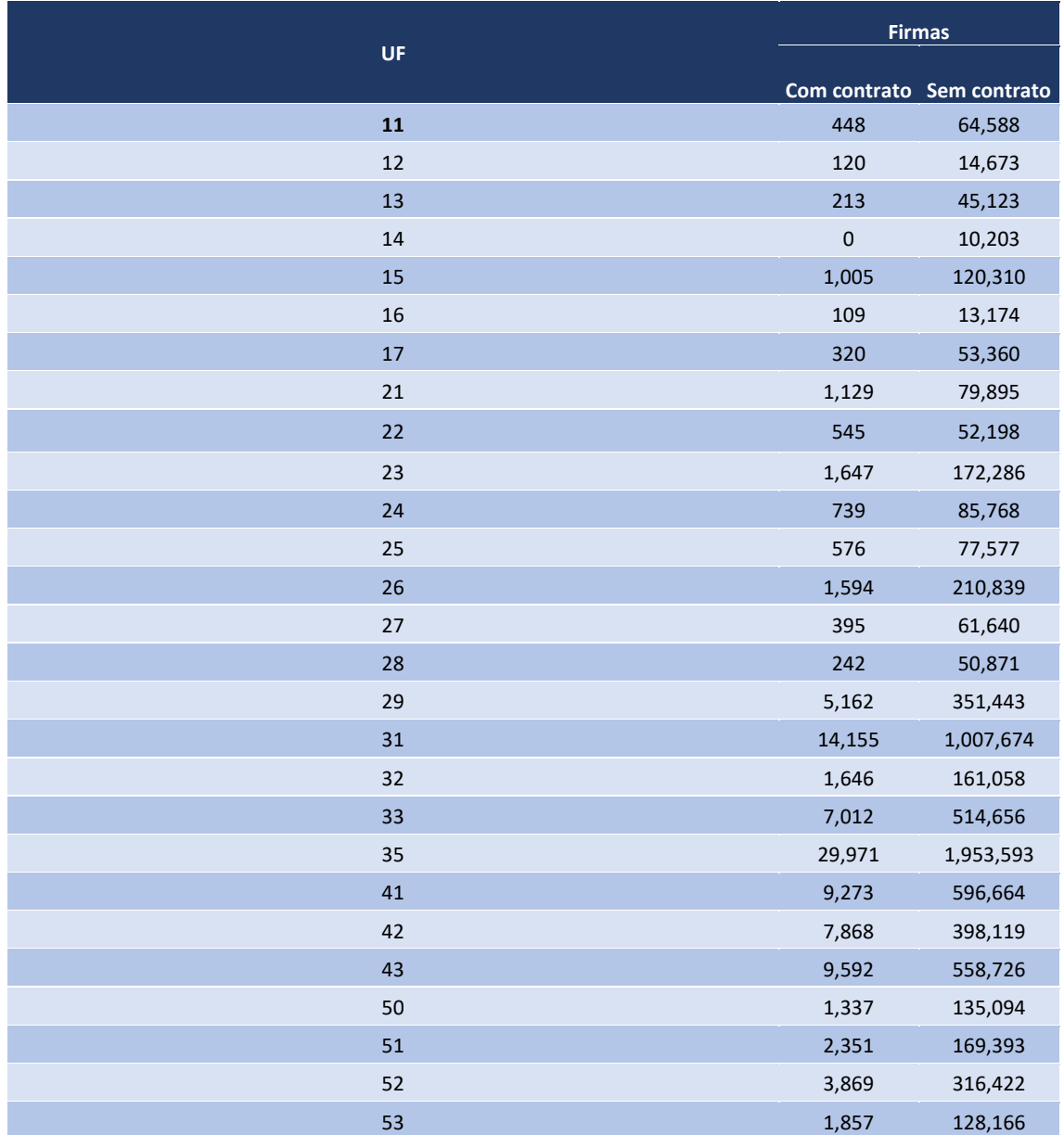

### **Tabela A.3: Distribuição dos estabelecimentos por UF**

Fonte: BG-Proger e Rais

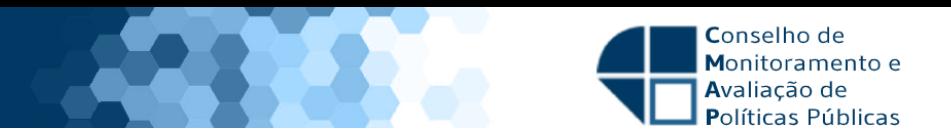

#### **Tabela A.4: Número de observações por ano**

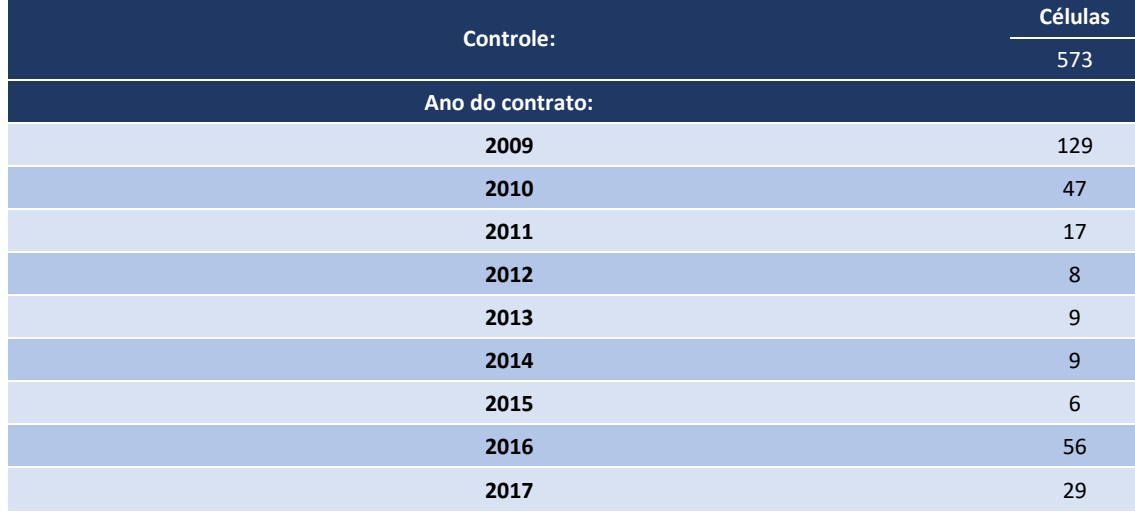

Fonte: BG-Proger e Rais

## **Apêndice 2: Resultados desagregados**

### **Grupo Ano ATT se**  2009 2009 0.05 0.028 2009 2010 0.20 0.043 2009 2011 0.26 0.049 2009 2012 0.31 0.046 2009 2013 0.35 0.044 2009 2014 0.40 0.041 2009 2015 0.41 0.046 2009 2016 0.41 0.045 2009 2017 0.40 0.043 2009 2018 0.38 0.046 2010 2010 0.09 0.031 2010 2011 0.18 0.033 2010 2012 0.19 0.036 2010 2013 0.24 0.041 2010 2014 0.31 0.043 2010 2015 0.30 0.043 2010 2016 0.30 0.045 2010 2017 0.34 0.043 2010 2018 0.32 0.045 2011 2011 -0.01 0.045 2011 2012 0.05 0.047 2011 2013 0.08 0.048 2011 2014 0.12 0.047 2011 2015 0.16 0.041 2011 2016 0.18 0.042

#### **Tabela A.5: ATTs Emprego médio**

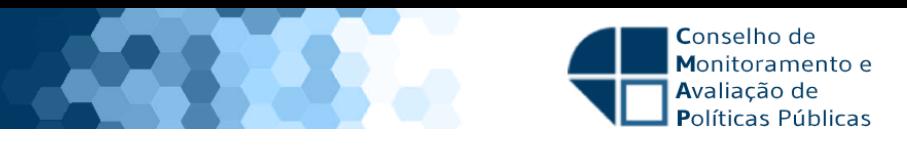

#### **Tabela A.5: ATTs Emprego médio (continuação)**

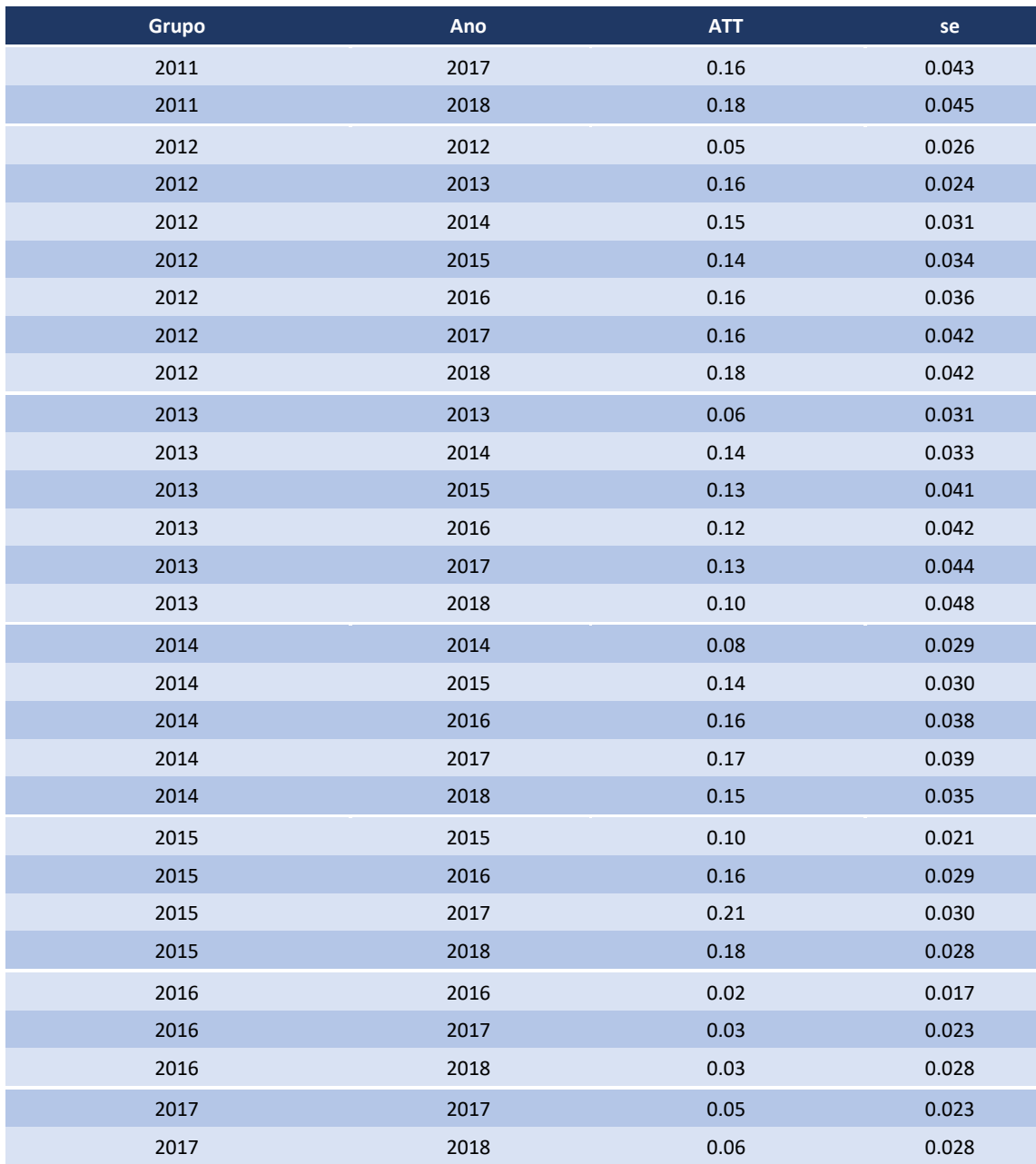

#### **Tabela A.6: ATTs Média das folhas salariais**

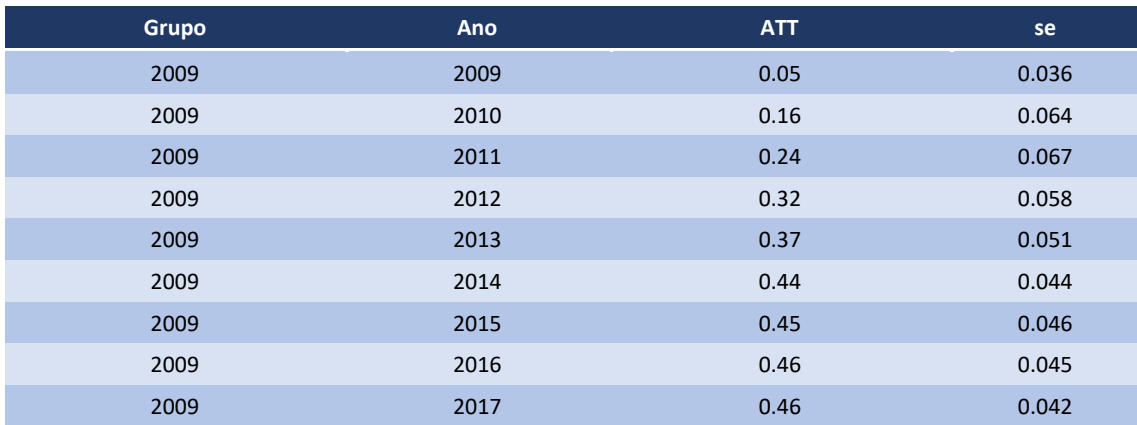

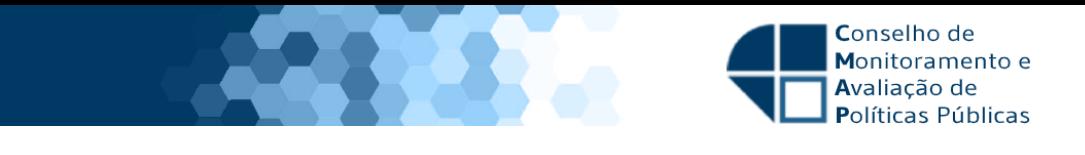

### **Tabela A.6: ATTs Média das folhas salariais (continuação)**

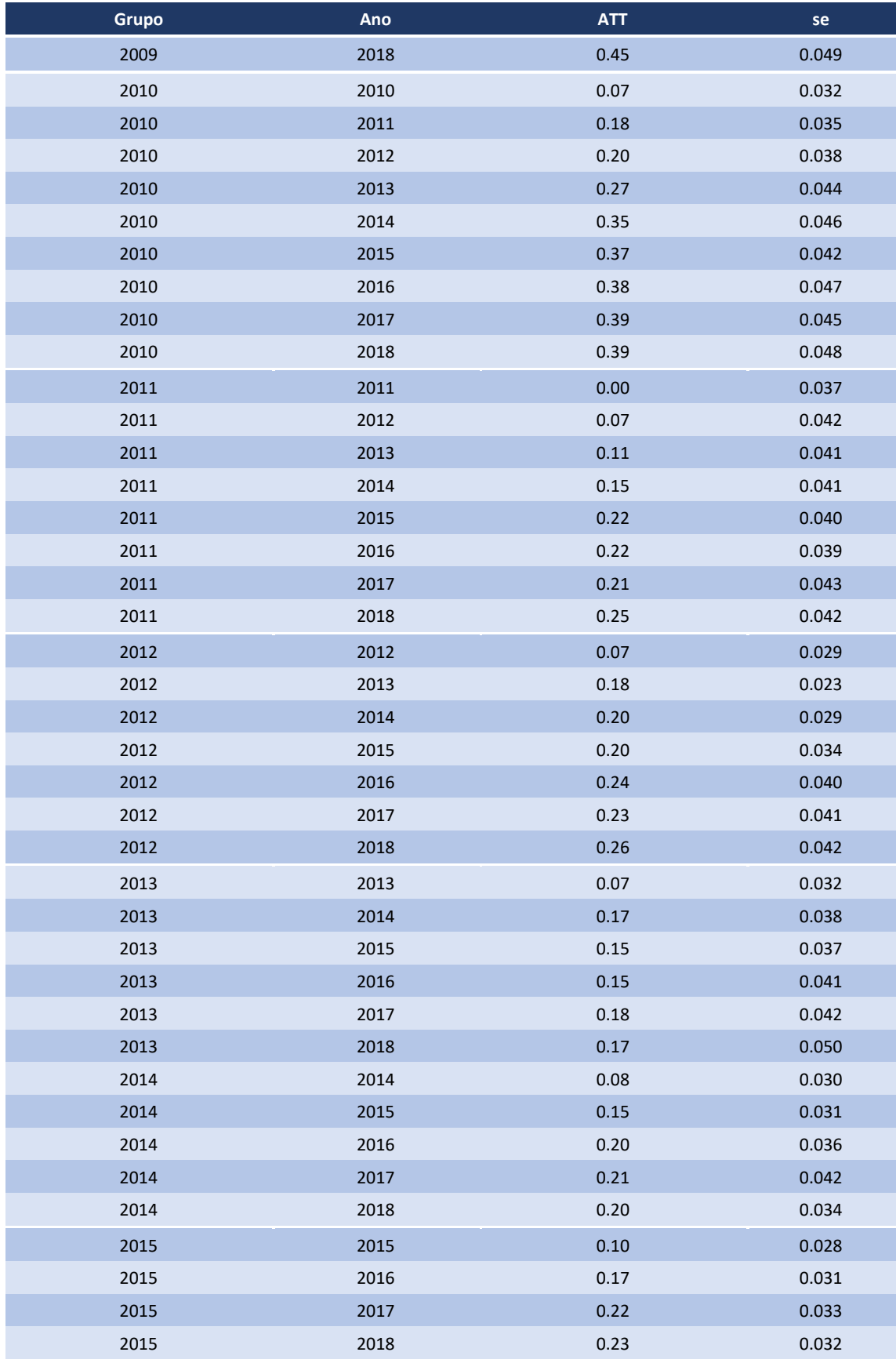

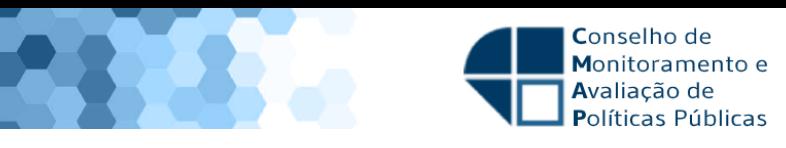

**Tabela A.6: ATTs Média das folhas salariais (continuação)** 

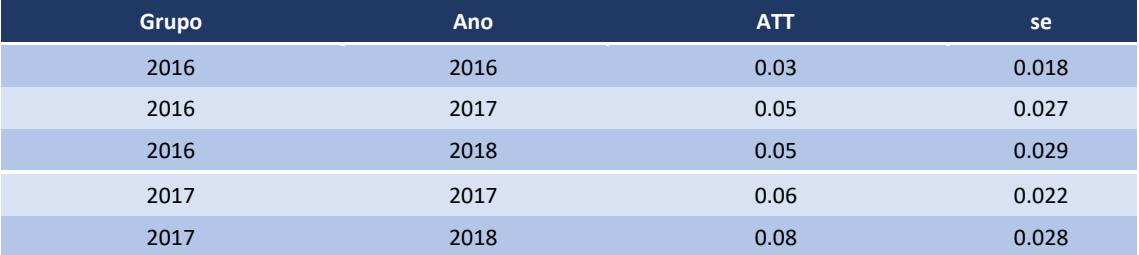

#### **Tabela A. 7: ATTs Média das folhas salariais**

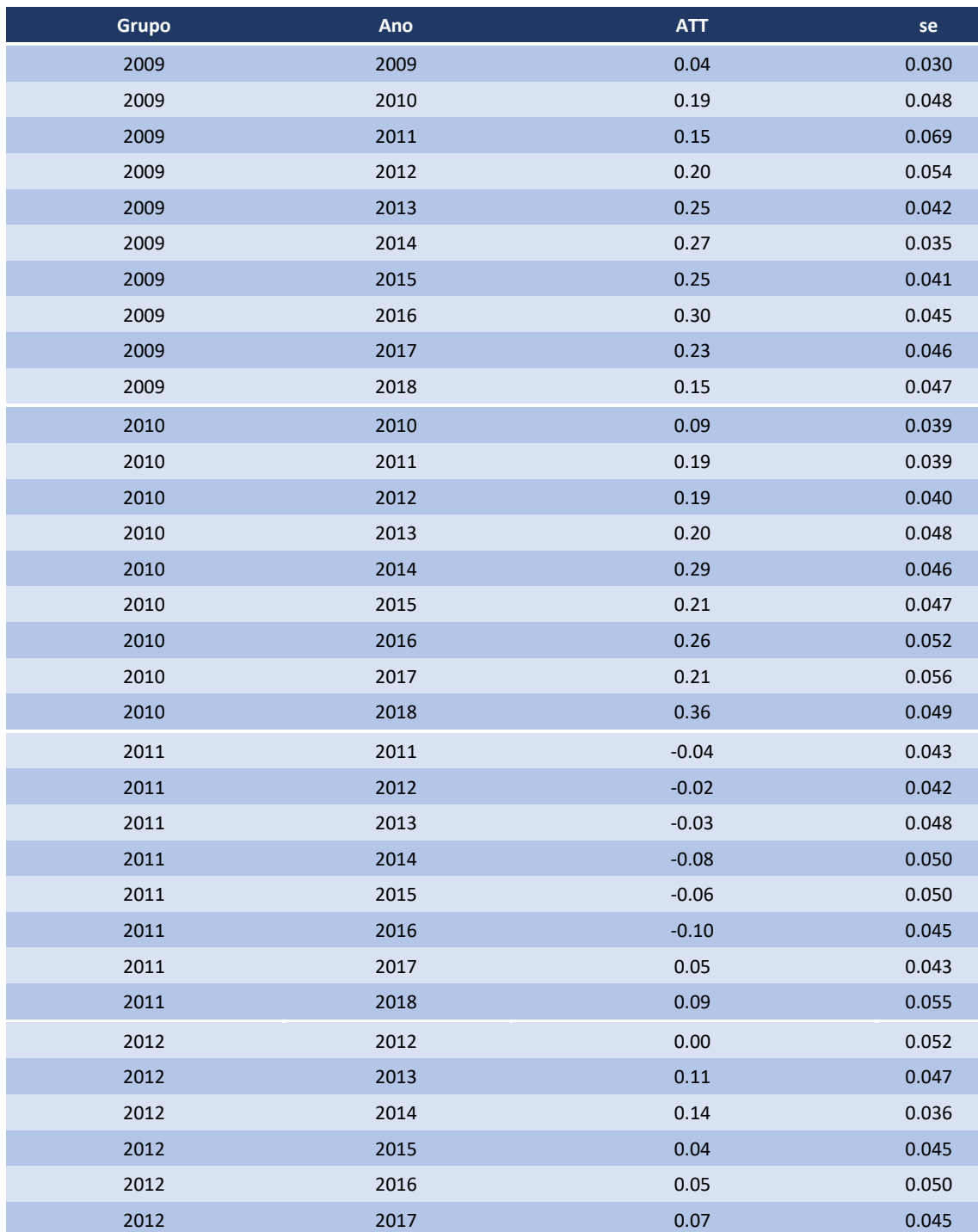

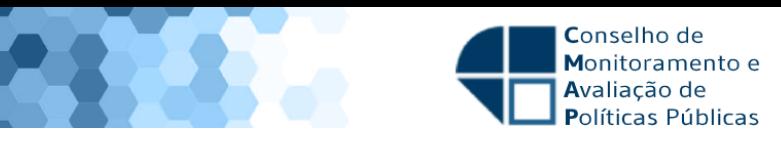

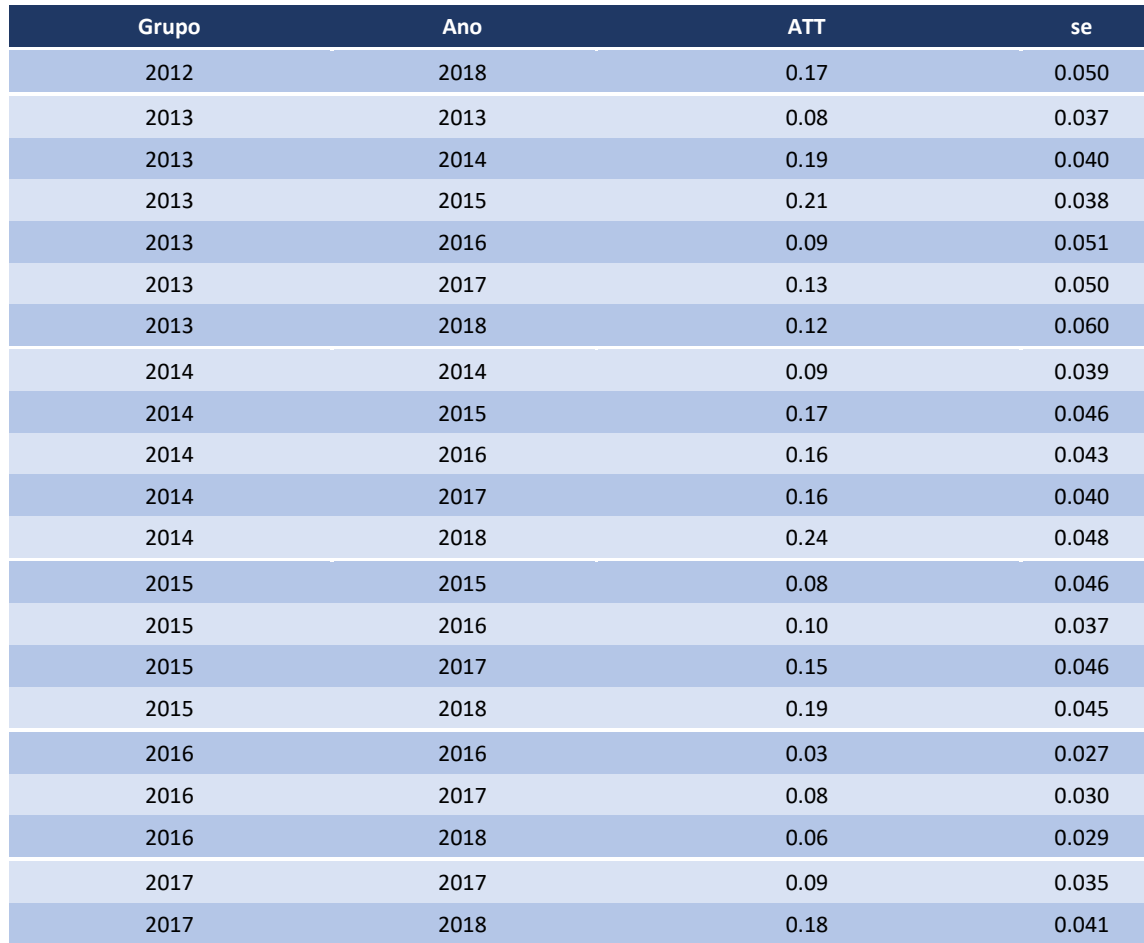

### **Tabela A. 7: ATTs Média das folhas salariais (continuação)**